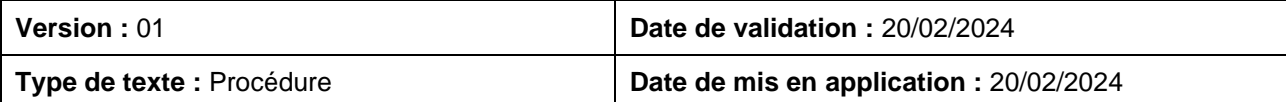

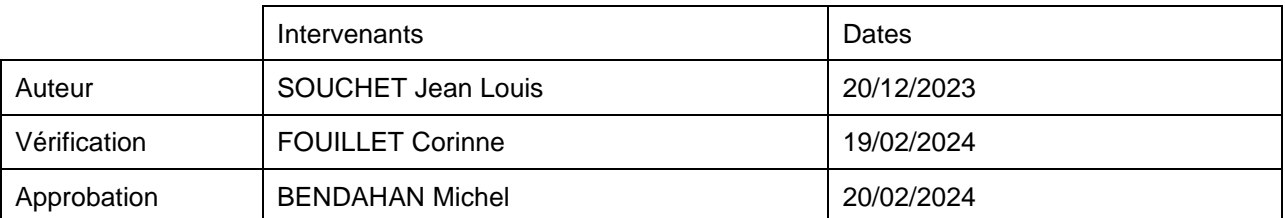

#### **Historique des versions**

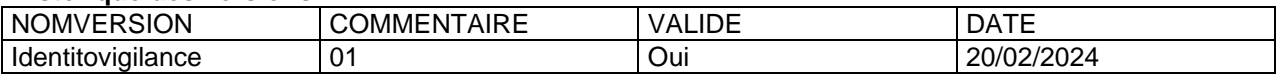

#### **Référentiels**

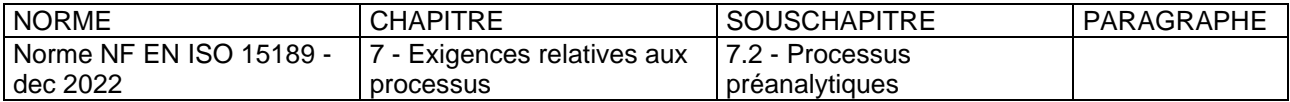

### **Sommaire**

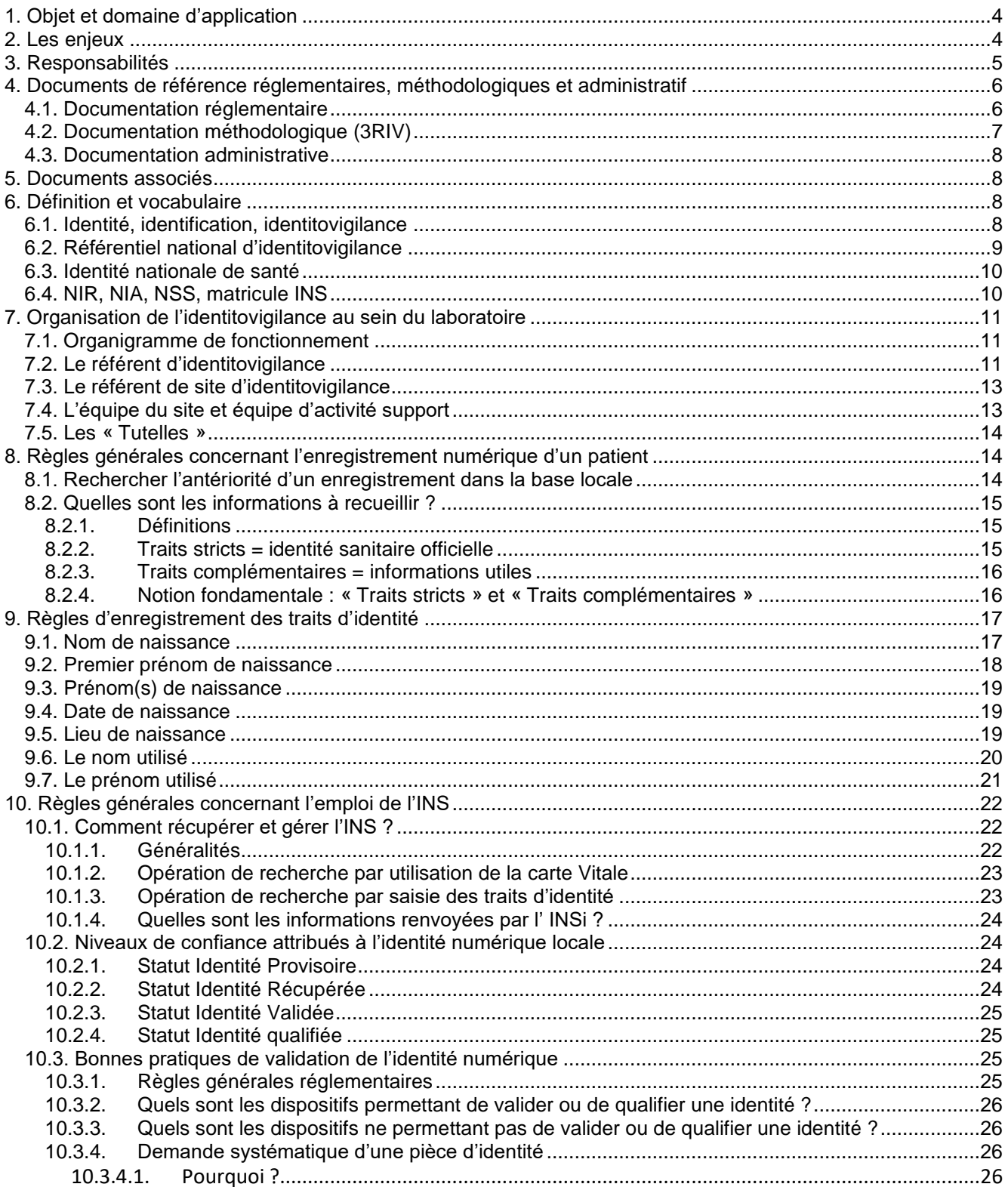

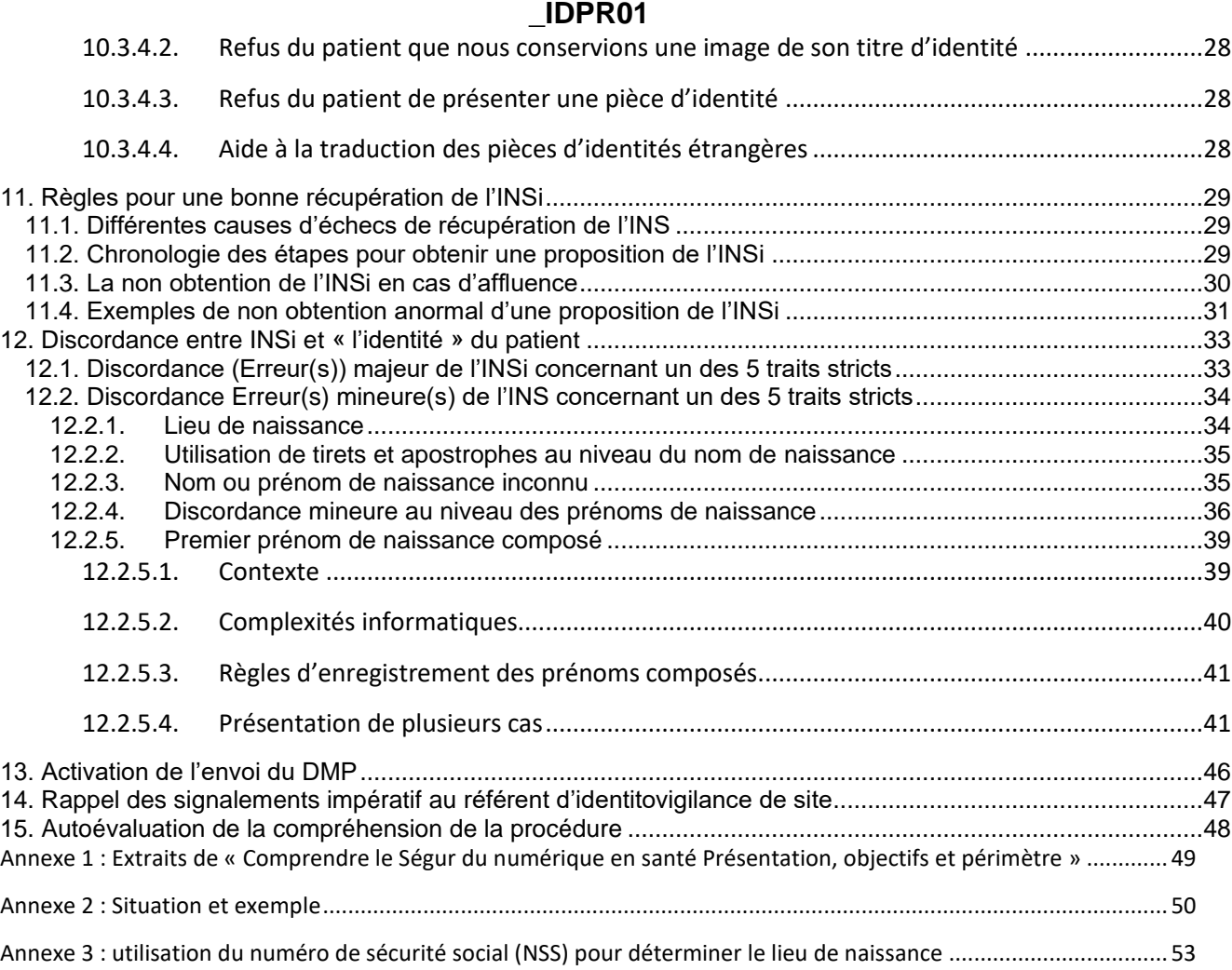

### **1. Objet et domaine d'application**

L'identitovigilance est un système de surveillance et de gestion des risques et erreurs liées à l'identification des patients. C'est un objectif avant d'être une définition !

Elle vise aussi à passer de l'identité administrative à but de facturation à une culture d'identification clinique dans le cadre d'une démarche et d'un projet global de la Qualité et de la Sécurité des soins. C'est à dire, positionner la définition de l'identité du patient **comme la première étape de tout acte** !

Elle vise donc à garantir que tous les patients soient correctement identifiés tout au long de leur prise en charge et dans les échanges de données médicales et administratives. L'objectif est de fiabiliser l'identification du patient et les documents le concernant tout au long de la prise en charge.

#### **2. Les enjeux**

La bonne identification d'un patient est un facteur clé de la sécurité de son parcours de santé. Elle constitue le premier acte d'un processus qui se prolonge tout au long de sa prise en charge par les différents professionnels de la santé impliqués, quels que soient la spécialité, le secteur d'activité et les modalités de prise en charge.

Un grand nombre d'acteurs (professionnels de santé comme patients) semblent pourtant méconnaître les risques encourus en cas d'identification imparfaite. L'événement indésirable le plus fréquent est l'administration de soins au mauvais patient. Mais la mauvaise identification peut aussi être source (liste non exhaustive) : de retard de prise en charge, d'erreur de diagnostic, d'erreur thérapeutique, d'échange d'informations erronées entre professionnels, d'enregistrement de données de santé dans un dossier qui n'est pas celui du patient concerné (collision), de création de plusieurs dossiers pour un même patient (doublons), d'erreur de facturation…

Le processus d'identification est également un des éléments socles pour le déploiement des politiques nationales de santé et notamment de la feuille de route du numérique en santé (Ségur du numérique en santé (cf. annexe 1). **Il est indispensable qu'un patient soit identifié de la même façon par tous les professionnels qui partagent des données de santé qui le concernent**. **L'obligation de référencement par l'identifiant national de santé (INS)** à partir du 1er janvier 2021 est une des réponses à cet enjeu. Elle nécessite la mise en place de bonnes pratiques, respectées par l'ensemble des acteurs, pour éviter de propager un matricule INS incorrectement associé à une identité numérique.

Élément de confiance dans les échanges de données de santé, la bonne identification représente un enjeu national majeur pour la sécurité des soins. La vérification de l'identité fait intégralement partie de l'acte de soin. **Elle est réalisée sous la responsabilité du professionnel de santé assurant la prise en charge**. La participation du patient (ou à défaut celle de ses proches), acteur de sa propre sécurité, doit être recherchée chaque fois que possible pour faciliter cette étape ; en dehors des situations réglementaires d'anonymat de prise en charge, **le patient ne peut s'opposer à la vérification de son identité par un professionnel de santé.**

**\_IDPR01**

La responsabilité **de tous les acteurs de santé** pourrait être mise en cause s'il s'avérait que le défaut de mise en œuvre des bonnes pratiques d'identification était à l'origine d'un dommage ou de la mise en danger d'un patient.

L'identitovigilance impact non seulement en interne sur la quasi-totalité des processus et/ou activité du laboratoire et en externe sur la totalité des relations avec les patients et l'ensemble des professionnels santé.

En conclusion, la plus grande rigueur doit être exercée à chaque instant sur l'identitovigilance au niveau de chaque étape de l'activité de notre laboratoire. Il ne s'agit pas d'un problème de « secrétariat » ou de « préleveur ». **Chacun doit en être un acteur quel que soit son poste.**

#### **3. Responsabilités**

L'ensemble du personnel du laboratoire, Biologistes inclus, ayant à utiliser l'identité d'un patient, que cela soit en processus ou en activité support est responsable de la bonne application des règles de l'identitovigilance

Seuls les personnels habilités à l'enregistrement et/ou à la modification d'un dossier sur le SIL peuvent intervenir sur l'identité numérique d'un patient

Attention : recueillir, créer, modifier une identité numérique et/ou son statut de confiance est une activité critique et demande le plus grand respect des règles de cette procédure.

Le recueil et la vérification de la conformité de l'identité d'un patient est de la responsabilité des opérateurs d'accueil, des préleveurs interne du laboratoire ou externe, des technicien(ne)s, des Biologistes.

Seules les personnes expressément habilitées par le service Qualité sont autorisées à fusionner un et/ou plusieurs dossiers

Seuls les référents et leurs suppléants d'identitovigilance de structure et de site d'identitovigilance et les personnes expressément habilités peuvent faire une modification de la « fiche patient » au niveau du SIL.

Etant donné la difficulté, la sensibilité et l'importance extrême de l'identification numérique, **toute consigne concernant l'identitovigilance ne peut être validé et/ou diffusé que par le référent de structure ou son suppléant**. Toutes autres instructions, à l'exception de la mesure dérogatoire exceptionnelle décrite plus bas, ne doivent pas être prises en compte. Les différents référents, pilotes, formateurs, etc. doivent en ce qui concerne l'identitovigilance (et l'identification numérique) doivent s'adapter à cette procédure.

De façon très exceptionnel et de façon dérogatoire, dans le cadre d'un besoin d'intervention sur l'identitovigilance d'un patient non prévu par cette procédure et/ou soumise à habilitation spécifiée dans ce document, et présentant un caractère d'urgence (ex : problème d'identification et transfusion urgente) seul le Biologiste du jour (de 7h00 à 07h00 le lendemain), quel que soit le site concerné, en l'absence de tout référent, peut intervenir de façon dérogatoire. Il devra contacter le référent de structure pour relater l'incident dans les meilleurs délais et les mesures prises.

### **Identitovigilance**

**\_IDPR01**

#### **4. Documents de référence réglementaires, méthodologiques et administratif**

#### **4.1. Documentation réglementaire**

Référentiel INS 2.0 Juin 2021

Guide d'implémentation de l'INS 2 Juin 2021

RNIV 0 Référentiel national d'identitovigilance. Volet 0 : Points essentiels que tout acteur de santé doit connaître 1.3 Juillet 2022

RNIV 1 Référentiel national d'identitovigilance. Volet 1 : Principes communs 1.3 Juin 2022

RNIV 2 Référentiel national d'identitovigilance. Volet 2 : Identitovigilance en établissements de santé 1.3 Juin 2022

RNIV 3 Référentiel national d'identitovigilance. Volet 3 : Identitovigilance en structures non hospitalières 1.3 Juin 2022

RNIV 4 Référentiel national d'identitovigilance. Volet 4 : Identitovigilance par les acteurs libéraux 1.2 Juin 2021

CI-SIS Cadre d'interopérabilité des systèmes d'information en santé Déc. 2022

Format Datamatrix INS 2.2 Févr. 2022

Article D6211-2 du Code de la santé publique : identification d'un échantillon biologique

Arrêté du 15 mai 2018 fixant les conditions de réalisation des examens de biologie médicale d'immuno- hématologie érythrocytaire

Courrier d'éclaircissements de la Direction Général de la Santé, de juillet 2018, en réponse de la « foire aux questions » du Syndicat des Biologistes relative à l'arrêté du 15 mai 2018

Courrier de précisions complémentaires apportées par le Pr Jérôme Salomon, Directeur général de la Santé, du 3 juillet 2018, concernant l'arrêté du 15 mai 2018

Circulaire du 28 juin 1986 relative à la mise en œuvre de l'article 43 de la loi n° 65-1372 du 23 décembre 1985.

Loi n° 2002-304 du 4 mars 2002 relative au nom de famille

Instruction générale relative à l'état civil du 2 novembre 2004

Article 57 du Code Civil (modifié par Ordonnance n° 2005-759 du 4 juillet 2005)

Décret n° 2006-6 du 4 janvier 2006 relatif à l'hébergement de données de santé à caractère personnel et modifiant le code de la santé publique (dispositions réglementaires)

Décret n° 2007-960 du 15 mai 2007 relatif à la confidentialité des informations médicales conservées sur support informatique ou transmises par voie électronique et modifiant le code de la santé publique (dispositions réglementaires)

Circulaire n° INT/D/00/00001/C du 10 janvier 2009 relative à l'établissement et la délivrance des cartes nationales d'identité

# **Identitovigilance**

#### **\_IDPR01**

Circulaire du 28 octobre 2011 relative aux règles particulières à divers actes de l'état civil relatifs à la naissance et à la filiation

Circulaire n° 5575/SG du 21 février 2012 relatif à la civilité Mademoiselle, du nom de jeune fille, nom patronyme et nom d'épouse

Loi n°2012-410 du 27 mars 2012 relative à la protection de l'identité

Loi n°2013-404 du 17 mai 2013 ouvrant le mariage aux couples de même sexe.

Règlement 910/2014 du 23 juillet 2014 sur l'identification électronique et les services de confiance pour les transactions électroniques au sein du marché intérieur et abrogeant la directive 1999/93/CE ; Règlement d'exécution 2015/1502 du 8 septembre 2015 fixant les spécifications techniques et procédures minimales relatives aux niveaux de garantie des moyens d'identification électronique visés à l'article 8, paragraphe 3, du règlement 910/2014

Règlement (UE) 2016/679 du parlement Européen et du Conseil du 27 avril 2016 relatif à la protection des personnes physiques à l'égard du traitement des données à caractère personnel et à la libre circulation de ces données, et abrogeant la directive 95/46/CE (règlement général sur la protection des données [RGPD])

Décret n°2017-412 du 27 mars 2017 relatif à l'utilisation du NIR

#### **4.2. Documentation méthodologique (3RIV)**

FIP 01 Recueil de l'identité des étrangers 2 Févr. 2022

FIP 02 Difficultés de recueil des traits d'identité sur certains documents français 2 Nov. 2020

FIP 03 Gestion de la confidentialité et de l'anonymat 2 Jan. 2023

FIP 04 Recommandations de bonnes pratiques pour la gestion des identités lors d'un accouchement dans le secret 1 Nov. 2020

FIP 05 Conduite à tenir lorsqu'on suspecte l'utilisation d'une identité frauduleuse 2 Fév. 2023

FIP 06 Gestion des copies de pièces d'identité dans le système d'information 2 Sept. 2022

FIP 07 CAT lors de la mise en évidence d'une discordance entre les identités numérique et physique d'un patient 2 Janv. 2023

FIP 08 CAT lors d'une absence de justification de l'identité par l'usager 2 Janv. 2023

FIP 09 Information des usagers sur l'identité INS 2 Janv. 2023

FIP 10 Sécuriser la création d'une identité numérique à partir d'une identité imprimée transmise par un tiers 3 Janv. 2023

FIP 11 Libeller la clause de confiance relative à l'identification entre une structure de santé et un prestataire de service 1 Janv. 2021

FIP 12 Gestion de l'identité numérique des usagers prélevés hors d'un laboratoire 2 Août 2021

FIP 13 Aide à la décision en vue d'autoriser les ES à appliquer le RNIV3 1 Juin 2021

FIP 14 Gestion de l'identité des patients transgenres 1 Nov. 2021

# **Identitovigilance**

#### **\_IDPR01**

FIP 15 Conduite à tenir en cas d'incohérences lors de la récupération de l'INS 1 Janv. 2022

FIP 16 Déploiement de l'INS dans les applications régionales 2 Nov. 2022

FIP 17 Gestion de l'identité transmise lors d'une démarche en ligne 1 Avr. 2022

FIP 18 Indisponibilité TLS INSi 1 Août 2022

FIP 19 Communication sur l'INS et l'identitovigilance 1 Janv. 2023

FIP 20 Suivi d'indicateurs qualité en identitovigilance 1 Janv. 2023

MEM01 Signalement et gestion des événements indésirables relatifs à l'identification des patients 2 Janv. 2023

MEM02 Recommandations de bonne pratique pour l'identification des victimes en situation sanitaire exceptionnelle 2 Mars. 2023

MEM03 Changement des traits d'état civil (traits stricts) 2 Janv. 2023

MEM04 Recueil de l'identité des patients sous main de justice 1 Mars 2021

MEM05 Dans quel dossier gérer les identités numériques ? 1 Janv. 2023

#### **4.3. Documentation administrative**

ADM 07 Liste des référents régionaux en identitovigilance 1 Mars. 2023

#### **5. Documents associés**

A2ENR01ORG… « Organigramme hiérarchique nominatif…»

\_C1PRO1 « Traitement des demandes d'analyses »

\_C1MO01 « Accueil d'un client »

\_C1MO02 « SIL- Création d'un dossier patient »

\_C3PR01 « Réception des échantillons – Critères d'acceptation »

\_C3MOETIQ « Identification des échantillons biologiques »

#### **6. Définition et vocabulaire**

#### **6.1. Identité, identification, identitovigilance**

L'identité est l'ensemble des traits ou caractéristiques qui permettent de reconnaître une personne physique et d'établir son individualité au regard de la loi (date et lieu de naissance, nom, prénom, filiation, etc.). Ces éléments sont attestés par des documents officiels d'état civil ou leur équivalent numérique.

L'identification correspond aux opérations permettant d'établir l'identité d'un individu au regard de l'état-civil, de le reconnaître comme individu physique, de lui créer un dossier personnel papier

et/ou numérique. En santé, on distingue deux domaines complémentaires dans l'identification des patients :

- ➢ l'identification primaire : elle comprend l'ensemble des opérations destinées à attribuer à un patient physique, de manière univoque, une identité numérique qui lui est propre dans un système d'information de santé, qu'il s'agisse d'une première prise de contact avec le patient ou d'une venue ultérieure ; elle recouvre les étapes de recherche, de création, de modification d'une identité ainsi que l'attribution d'un niveau de confiance aux données enregistrées (création d'un dossier sur le SIL)
- ➢ l'identification secondaire : elle correspond aux moyens mis en œuvre, à l'occasion de la prise en charge d'un patient physique (soin, administration médicamenteuse, prélèvement biologique, examen d'imagerie médicale, etc.), pour s'assurer que le bon soin sera délivré au bon patient; elle consiste notamment à vérifier, à chaque étape de sa prise en charge, l'adéquation entre son identité réelle et celle présente sur les documents et outils de prise en charge (dossier physique ou informatique, prescription, étiquette, compte-rendu d'examen, etc.).

Identité numérique : représentation d'un individu physique dans un système d'information. Un même patient physique est ainsi associé à plusieurs identités numériques selon le système d'information utilisé : employeur, impôts, sécurité sociale, mutuelle, banque, réseau sociaux, jeux en ligne etc.

L'identitovigilance est définie comme l'organisation mise en œuvre pour fiabiliser l'identification d'un patient et sécuriser ses données de santé, **à toutes les étapes** de sa prise en charge. Elle concerne la compréhension et le respect par tous les acteurs des règles d'identification ainsi que la gestion des risques liés aux erreurs rencontrées. Elle fait intégralement partie de la sécurisation des données qui incombe à **tous les acteurs** travaillant dans le secteur de la Santé.

#### **6.2. Référentiel national d'identitovigilance**

Le référentiel national d'identitovigilance (RNIV) a pour objet de fixer les exigences et recommandations à respecter en termes d'identification des patients pris en charge sur le plan sanitaire ou médico-social par les différents professionnels impliqués (structures de ville, établissements de santé, secteur médico-social, acteurs sociaux) afin de maîtriser les risques dans ce domaine.

Le RNIV est annexé au référentiel « Identifiant national de santé », qu'il vient compléter. À ce titre, **il est opposable à tous les acteurs** qui concourent à cette prise en charge en traitant des données de santé : patients, professionnels de santé, agents chargés d'assurer la création et la modification des identités dans le système d'information, mais aussi éditeurs informatiques, responsables de traitement de l'ensemble des applications e-santé , Assurance maladie (en tant que gestionnaire du dossier médical partagé et maître d'œuvre du téléservice INSi) voire organismes complémentaires (offres de services relatifs aux soins) et services sociaux (lorsqu'ils participent à la prise en charge). Le RNIV se substitue aux documents établissant des règles d'identitovigilance

régionales (référentiel ou charte). Il fixe le niveau minimal de sécurité que toutes les parties prenantes doivent appliquer pour l'identification des patients. Les exigences et recommandations peuvent toutefois être complétées ou précisées par des documents pratiques ou des consignes particulières relevant des instances nationales, régionales, territoriales et/ou locales.

NB : Le RNIV n'évoque pas la question de l'identité nécessaire à la facturation des soins. L'Assurance maladie utilise des traits d'identification qui peuvent avoir des différences notables avec l'identité officielle mais qui ne sont pas pris en compte dans le domaine de l'identitovigilance !

#### **6.3. Identité nationale de santé**

L'identité nationale de santé (INS) est une identité numérique qui repose sur des bases nationales de référence. Le référentiel national d'identitovigilance (RNIV) utilise le terme d'INS pour évoquer l'ensemble des informations qui le compose.

Chaque INS comprend les éléments suivants :

- ➢ le matricule INS qui a pour valeur le NIR (ou le NIA) personnel de l'usager, sur 15 caractères ;
- ➢ les traits INS qui sont les traits d'identité de référence associés au NIR/NIA dans les bases de référence (nom de naissance, prénom(s), sexe, date de naissance et code INSEE du lieu de naissance) ;
- ➢ l'organisme qui a affecté l'INS, précisé sous la forme d'un OID (Object identifier), information habituellement invisible pour le professionnel de santé (le NIR et le NIA ayant chacun leur autorité d'affectation, cela permet de les distinguer).

#### **6.4. NIR, NIA, NSS, matricule INS**

Les personnes nées en France et les étrangers qui y travaillent sont inscrits dans le Répertoire national d'identification des personnes physiques (RNIPP). Chaque individu recensé possède un identifiant unique dans ce registre qui est appelé NIR (numéro d'inscription au registre). L'attribution d'un NIA (numéro d'immatriculation d'attente) est réalisée pour les personnes non nées en France avant qu'un NIR ne soit définitivement associé aux traits d'identité de référence issus de l'état civil.

Le NIR constitue le numéro de sécurité sociale (NSS) d'une personne affiliée à un régime d'assurance maladie obligatoire. Cette affiliation lui permet le cas échéant d'« ouvrir des droits » à d'autres personnes dites « ayant droits » (ses enfants mineurs par exemple). Dans ce cas, la personne « ayant droit » peut être identifiée via son propre NIR ou via le triplet : NIR de l'ouvrant droit, date de naissance de l'ayant droit et son rang de naissance. Le terme numéro de sécurité sociale est en particulier à employer lorsqu'on parle de frais de santé ou de prestations en espèce prises en charge par un organisme d'assurance maladie obligatoire.

Le NIR constitue également le matricule INS. À la différence du NSS, il est unique pour chaque individu. Le terme matricule INS est à employer lorsqu'on parle de référencement des données de santé.

### **7. Organisation de l'identitovigilance au sein du laboratoire**

L'organisation de l'identitovigilance est un élément déterminant pour assurer la prévention des risques et la lutte contre les erreurs liées à l'identification du patient. Elle participe à la sécurité des accompagnements et des soins à toutes les étapes de sa prise en charge.

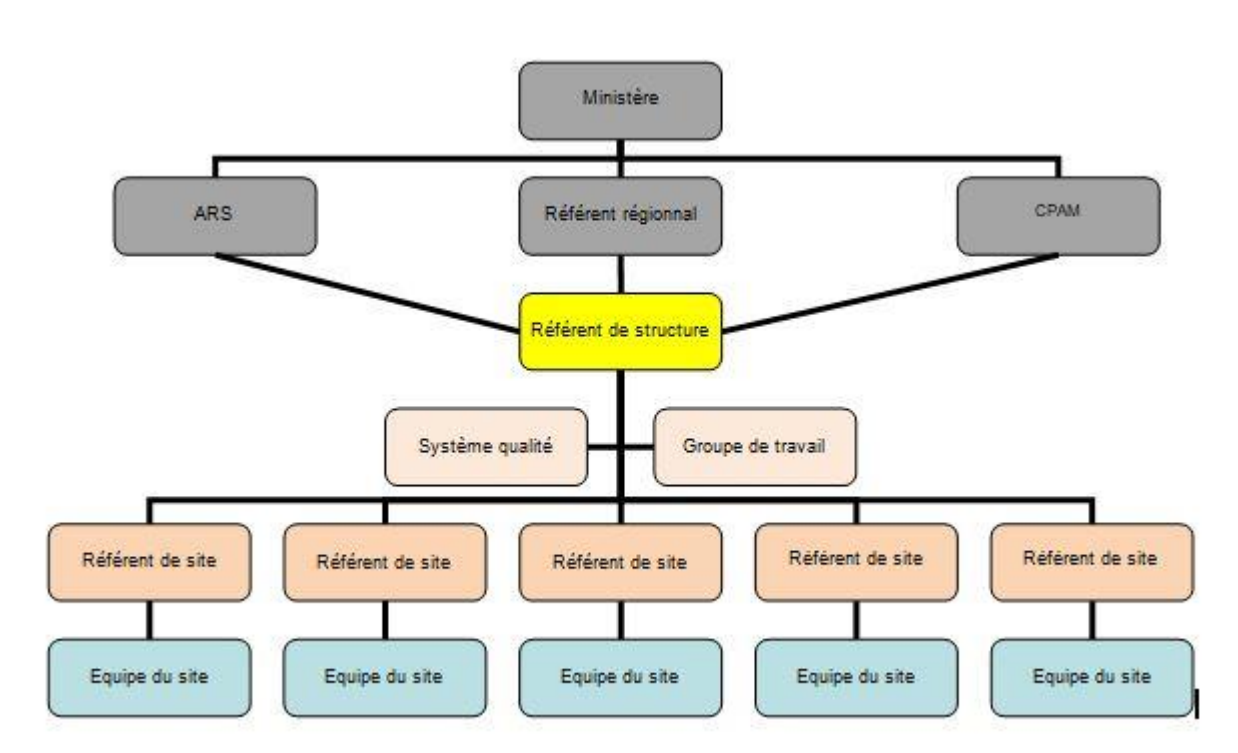

#### **7.1. Organigramme de fonctionnement**

#### **7.2. Le référent d'identitovigilance**

En plus de ses fonctions habituelles, la fonction de référent en identitovigilance vise à :

- Promouvoir les bonnes pratiques d'identification des patients ;
- Participer à la prévention et au traitement des événements indésirables ;
- Piloter la politique d'identitovigilance de la structure.

Le référent en identitovigilance est l'interlocuteur privilégié de l'ensemble des professionnels externes pour toutes les problématiques liées à l'identification d'un patient (identification primaire et secondaire). Il peut décider de déléguer et/ou recevoir de l'aide par les référents d'identitovigilance de site.

**Identitovigilance** Le référent en identitovigilance est l'interlocuteur de l'ensemble des professionnels internes pour toutes les problématiques liées à l'identification d'un patient (identification primaire et secondaire). Toutefois, dans un souci d'organisation, pour les professionnels internes, son interlocuteur privilégié est le référent d'identitovigilance de site. **Le professionnel interne devra** 

\_IDPR01 - Version 01 Février 2024 Page 11 / 54

### **Identitovigilance**

#### **\_IDPR01**

#### **dans un premier temps s'adresser à celui-ci qui ensuite s'adressera au référent d'identitovigilance**.

Les missions du référent se déclinent de la façon suivante :

- ➢ Participer à l'élaboration de la politique d'identification des patients, en lien avec la direction, la direction des systèmes d'information (DSI), le responsable qualité.
- ➢ Participer au déploiement de l'identitovigilance au sein de la structure, conformément à la règlementation en vigueur.
- ➢ Organiser la mise en œuvre opérationnelle des bonnes pratiques d'identification primaire et secondaire.
- ➢ Piloter le maintien de la qualité du référentiel identité
	- Recueillir et traiter les signalements d'anomalies réalisés par les professionnels \*
	- Procéder à l'étude des doublons potentiels \*
	- Réaliser les fusions si nécessaire \*
	- Réaliser l'étude des dossiers en collision \*
- ➢ Assurer la gestion documentaire
	- Piloter la rédaction et l'actualisation des documents qualité relatifs à l'identitovigilance (charte d'identitovigilance, documentation qualité, outils de communication, …)
- $\triangleright$  Piloter la gestion de risques
	- Participer à l'analyse des risques a priori avec les professionnels concernés (cartographie des risques)
	- Favoriser le signalement des événements indésirables en identitovigilance et participer au traitement de ces signaux
	- Participer à l'analyse et la résolution des évènements indésirables \*
- ➢ Sensibiliser, former et accompagner les professionnels
	- Participer à la construction du plan de formation et de sensibilisation à l'identitovigilance destinés aux professionnels : identification des besoins, programme pédagogique, supports de formation, suivi et évaluation
	- Participer à la conception de supports de sensibilisation : affiches, flyers, livret accueil, contenu pour le site web, …
	- Participer à l'organisation d'évènements de sensibilisation
	- Former les acteurs qui créent ou utilisent des identités \*
	- Former les professionnels réalisant des contrôles d'identification secondaire
	- Donner aux professionnels les conduites à tenir devant des cas particuliers : carte identité étrangère, discordance entre identité INS et justificatif d'identité, demande d'un patient non compatible avec la politique de l'établissement, …
	- Animer le réseau des correspondants locaux (référents de site) en identitovigilance pour favoriser un accompagnement de proximité, le cas échéant
- ➢ Piloter et évaluer les pratiques
	- Recueillir les indicateurs
	- Concevoir/participer à la conception de grilles d'audits
	- Organiser et analyser des évaluations
	- Restituer les résultats d'audits
- ➢ Représenter la structure dans les relations avec les partenaires extérieurs :
	- ARS / Groupement Régional d'Appui au Développement de la e-Santé (GRADeS)
	- Conseil départemental
	- Référents régionaux en identitovigilance
	- Autres référents en identitovigilance des structures partenaires

#### **Identitovigilance**

\_IDPR01 - Version 01 Février 2024 Page 12 / 54

- Structure régionale d'appui
- Acteurs du parcours de santé
- ➢ Alerter la Direction sur les difficultés rencontrées et les risques relatifs à l'identitovigilance.

**Tous référents de site d'identitovigilance doit connaitre le référent d'identitovigilance et son suppléant** (Organigramme hiérarchique nominatif… A2ENR01ORG…)**.**

#### **7.3. Le référent de site d'identitovigilance**

En plus de ses fonctions habituelles, la fonction de référent de site en identitovigilance vise à :

- Promouvoir les bonnes pratiques d'identification des patients
- Participer à la prévention et au traitement des événements indésirables
- Promouvoir la politique d'identitovigilance de la structure

#### **Le référent en identitovigilance est l'interlocuteur privilégié de l'ensemble des professionnels interne pour toutes les problématiques liées à l'identification d'un patient (identification primaire et secondaire).**

Le référent de site en identitovigilance est l'interlocuteur privilégié du référent d'identitovigilance. Il reçoit de plus une formation spécifique concernant l'identitovigilance.

Les missions du référent se déclinent de la façon suivante :

- ➢ Aide au déploiement de l'identitovigilance au sein de la structure
- ➢ Aide à la formation des professionnels internes
- ➢ Relai entre les intervenants internes sur leur site de référence et le référent d'identitovigilance
- $\triangleright$  Participer activement aux remontées « ascendantes » lié à l'identitovigilance
- ➢ Aide au référent pour recueillir les éléments nécessaires à la résolution d'un problème lié à l'identitovigilance
- ➢ Participation à l'entretien et à la vérification de la qualité de la base des identités numériques de la structure

#### **7.4. L'équipe du site et équipe d'activité support**

Tous les membres de l'équipe d'un site et des activités supports, Biologiste inclus, sont tenus d'appliquer cette procédure.

Tous ces membres doivent en cas de difficultés de compréhension de la procédure d'identitovigilance demander au référent d'identitovigilance du site une aide

Tous ces membres doivent signaler les difficultés d'application de la procédure d'identitovigilance à leur référent de site. Ces signalements doivent impérativement être faits mais sont rarement urgent et peuvent dans une certaine mesure être différé. Ils permettent de participer à l'amélioration du processus d'identitovigilance notamment par retour d'expérience, évocation de situation non prévue, participation à la cartographie des risques *à postériori*, etc. A noter que dans cette procédure, certains types de signalement aux référents de site sont obligatoires +++.

### **\_IDPR01**

Tous ces membres recevront régulièrement une formation/sensibilisation à l'identitovigilance.

Pour rappel : toute consigne concernant l'identitovigilance ne peut être validée et/ou diffusée que par le référent de structure ou son suppléant.

Tous évènements indésirables concernant l'identitovigilance doivent impérativement être signalés selon la procédure en vigueur au sein du laboratoire (FNC).

Si le référent de site est absent, et que la demande est semi-urgente (cas très rare), on peut essayer de contacter un référent d'un autre site.

En cas d'urgence, une mesure dérogatoire a été prévue.

#### **7.5. Les « Tutelles »**

L'identitovigilance dans le domaine de la Santé fait partie des priorités du gouvernement (cf. annexe 1) et est placée sous « haute surveillance » de différentes tutelles.

Des réunions sont régulièrement organisées.

Ces tutelles exercent, entre autres, une surveillance rapprochée du :

- ➢ Nombre d'interrogations de l'INSi
- ➢ Taux de récupération de l'INS
- $\triangleright$  Taux d'envoi au DMP +++ (qui nécessite une identité Qualifiée)

Le référent de structure est tenu de leur signaler entre autres les erreurs majeures de l'INSi.

#### **8. Règles générales concernant l'enregistrement numérique d'un patient**

#### **8.1. Rechercher l'antériorité d'un enregistrement dans la base locale**

Pour éviter la création de plusieurs identités numériques pour un même patient (doublon) ou l'intégration de données dans un dossier autre que le sien (collision), la recherche de l'enregistrement d'un patient dans le référentiel d'identité de la structure **est impérative** avant toute création d'une identité.

*Pour obtenir des résultats pertinents, il est fortement recommandé de limiter le nombre de caractères saisis pour effectuer la recherche d'un enregistrement à partir du nom ou du prénom. [Reco PP 01]* 

*Le système d'information doit permettre d'effectuer la recherche d'une identité numérique à partir […] de la saisie de la date de naissance, éventuellement complétée par les premiers caractères du nom ou du prénom. [Exi SI 01]*

Le mode de recherche d'antériorité est donc effectué dans l'ordre suivant :

#### 1- Date de naissance

**Identitovigilance** \_IDPR01 - Version 01 Février 2024 Page 14 / 54

- 2- Les 3 premiers caractères du Nom de naissance (et surtout pas le nom utilisé  $+++)$ )
- 3- Puis les 3 premiers caractères du Premier prénom de naissance ( $\neq$  prénom utilisé)

#### **8.2. Quelles sont les informations à recueillir ?**

La bonne identification d'un patient nécessite l'enregistrement d'un certain nombre d'informations, appelées « traits », dont l'importance est variable.

Les traits d'identification doivent faire l'objet de champs spécifiques dans le système *d'information. [Exi SI 04]*

#### **8.2.1. Définitions**

L'identification primaire comporte les étapes de recherche, de création et/ou de modification de l'identité numérique attribuée en propre à un patient dans le système d'information de la structure ou du professionnel qui le prend en charge. Elle comprend l'attribution d'un statut de confiance aux données enregistrées.

L'identité numérique est constituée d'un ensemble d'éléments d'identification (traits d'identité ou jeu de traits), qui sont propres à un patient auquel elle se rapporte. Ils sont d'importance variable et se distinguent en traits stricts et traits complémentaires.

#### **8.2.2. Traits stricts = identité sanitaire officielle**

Ce sont les traits qui définissent l'identité officielle d'un patient de la santé.

Ils comportent **5 traits obligatoires** pour créer une identité (avec des données fictives si besoin) :

- $\checkmark$  nom de naissance
- ✓ **premier** prénom **de naissance**
- $\checkmark$  date de naissance
- $\checkmark$  sexe
- $\checkmark$  code INSEE du lieu de naissance

*La création d'une identité numérique requiert la saisie d'une information dans au moins 5 traits stricts : nom de naissance, premier prénom de naissance, date de naissance, sexe et lieu de naissance. [Exi PP 02].*

Ils doivent être complétés **dès que possible** :

- $\checkmark$  Par la liste des prénoms de naissance
- $\checkmark$  Et le matricule INS, pour les patients qui en ont un.

**L'absence de proposition de l'INSi doit provoquer immédiatement chez l'opérateur créant une identité numérique l'interrogation suivante : la règle des 5 traits stricts est-elle respectée ?**

### **Identitovigilance**

**\_IDPR01**

#### **8.2.3. Traits complémentaires = informations utiles**

Ce sont d'autres caractéristiques utiles dans la prise en charge d'un patient mais non obligatoire pour l'identitovigilance :

- Adresse, code postal
- Téléphone
- Portable
- **Email**
- Nom du médecin traitant
- **- Nom utilisé**
- **- Prénom utilisé**
- L'identifiant local attaché au patient (ex : IPP)
- Etc.

#### **8.2.4. Notion fondamentale : « Traits stricts » et « Traits complémentaires »**

Les champs « nom utilisé » et « prénom utilisé » sont des champs nouveaux, introduits par le RNIV **pour recueillir l'identité utilisée par le patient dans la vie courante**. Et il a le droit d'en changer autant de fois qu'il le souhaite. Il s'agit de traits complémentaires et ils ne sont pas pris en compte lors de l'interrogation de l'INS.

Ils ont pour objet de **faciliter le dialogue soignant-soigné**, notamment dans les situations de contrôles de cohérence **relatives** à l'identification secondaire (avant chaque acte).

Le but est de renforcer la relation de confiance professionnel-patient et de faciliter le travail et le suivi par le professionnel de son patient.

Remarque : il est assez facile de regarder le nom et/ou le prénom utilisé sur l'ordonnance. Souvent il s'agit du nom et ou prénom utilisé (par identification spontanée du patient) mais méfiance (+++), il ne s'agit pas forcément des traits stricts (nom de naissance et/ou premier prénom de naissance)

Il est, de fait, fondamental de communiquer avec le patient.

Pour le nom de naissance, notamment chez une femme, et dans tous les cas de non obtention de l'INS non expliqué, le nom de naissance doit être soigneusement vérifié. L'absence physique du patient au laboratoire (prélèvement externe) n'est pas une excuse recevable et doit entrainer un contrôle de l'information quel que soit le moyen employé.

#### Exemple :

La première fois qu'elle vient au laboratoire Mme JEANNE, MARIE, CECILE, DARK épouse LOUIS, a toujours utilisé son nom de naissance dans la vie courante bien que son nom d'usage, LOUIS, soit précisé sur sa carte d'identité et qu'elle tienne à ce que cette mention perdure.

Mais cela ne lui suffit pas car de même, bien que cela ne soit pas conforme aux règles d'état civil, elle utilise depuis son plus jeune âge le prénom composé Marie-Cécile sans l'avoir jamais fait officialiser. En suivant les règles des traits stricts et secondaires, il faut créer l'identité numérique suivante :

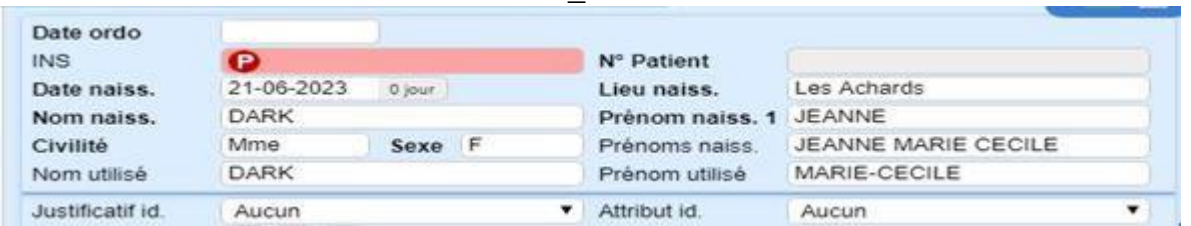

Un an plus tard, la même personne revient au laboratoire. Elle souhaite maintenant utiliser dans la vie de tous les jours le nom de son mari et comme prénom Cécile-Marie

#### **IL EST STRICTEMENT INTERDIT DE France UN NOUVEAU PATIENT ! Il s'agit de la même personne et ses traits stricts sont identiques. TRAITS STRICTS= IDENTITE SANITAIRE OFFICIELLE**

Donc il faut rechercher une antériorité de dossier par ordre de préférence décroissant en utilisant :

- La date de naissance
	- 3 premières lettres du nom (et/ou du prénom) **de naissance**

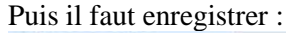

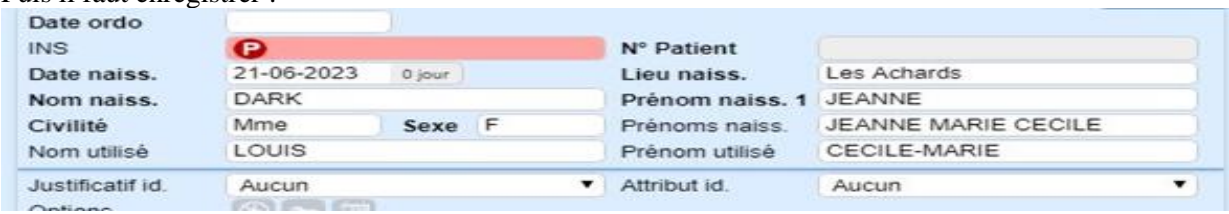

### **9. Règles d'enregistrement des traits d'identité**

Les règles générales suivantes sont applicables lors de l'enregistrement manuel des traits d'identités.

Pour l'instant, même si le numéro d'INS est fourni par un autre professionnel de Santé (ex : ordonnance), il ne faut pas l'utiliser pour recueillir l'identité numérique d'un patient.

#### **9.1. Nom de naissance**

L'enregistrement de ce trait strict est obligatoire (cf. Exi PP 02). Il doit être saisi tel qu'il apparaît sur la ligne nom du document d'identité, en caractères majuscules non accentués, sans signe diacritique et sans abréviation (exemple : ne doit pas apparaitre : « époux/se de », « divorcé/e de », « veuf/ve » (ou leurs équivalents comme « Ep. », « Div. », « Vve ») ou d'un titre professionnel (Dr pour docteur, ING pour ingénieur, etc.).

Attention, il ne doit en aucun cas être confondu avec le nom utilisé chez les femmes (plus fréquent) mais également chez les hommes.

Pour les patients, ne disposant pas de nom de naissance (champ vide sur la pièce d'identité, ou suite de X par exemple), il sera saisi SANSNOM.

Comme c'est le cas pour l'INS, les traits d'union et apostrophes doivent être conservés. En revanche, les autres caractères tels que « / » doivent être remplacés par un espace.

\_IDPR01 - Version 01 Février 2024 Page 17 / 54

Remarque : pour certains patients d'origine étrangère (ex : Royaume-Unis, Roumanie, Bulgarie, etc.), le titre d'identité ne précise pas le nom de naissance. Dans ce cas, le trait est enregistré « aux dires du patient » et/ou en s'aidant d'autres documents comme, par exemple, l'attestation de droit de l'assurance maladie. Mais, comme il s'agit d'un trait strict, l'identité numérique devra rester au statut de confiance « provisoire » tant que cette information n'aura pas été prouvée à l'aide d'un document d'identité distinguant les différents traits d'identité.

**L'absence de proposition de l'INSi doit provoquer immédiatement chez l'opérateur créant une identité numérique l'interrogation suivante : la règle des 5 traits stricts concernant le nom de naissance est-elle respecté** ? (Ex : inversion nom de naissance et nom d'usage, utilisation du nom utilisé comme nom de naissance, cf annexe 2)

Dans le cadre d'enregistrement de prélèvement « externe au laboratoire » (ex : PAD, fiche infirmière, etc.) la non récupération de l'INS doit immédiatement remettre en cause (surtout chez les femmes mais également chez les hommes) une imprécision ou une erreur sur le nom de naissance. Il faut impérativement lever le doute par tous les moyens possibles (ex : appel patient, préleveur, Ameli Pro, Ehpad, etc.) immédiatement +++. Il peut être toléré, en solution d'attente, l'utilisation du code BLOI, mais celui-ci doit être solutionné le jour même.

#### **9.2. Premier prénom de naissance**

L'enregistrement de ce trait strict est obligatoire (cf. Exi PP 02).

Il doit être saisi tel qu'il apparaît sur la ligne prénom du document d'identité, en caractères majuscules non accentués, sans signe diacritique et sans abréviation.

Pour les patients, ne disposant pas de prénom de naissance (champ vide sur la pièce d'identité, ou suite de X ou SP par exemple), il sera saisi SANSPRENOM.

Comme c'est le cas pour l'INS, les tirets et apostrophes doivent être conservés mais, s'il existe des virgules séparant les prénoms sur le titre d'identité, celles-ci ne doivent pas être enregistrées.

Remarque : la liste des prénoms de l'INS peut comporter des prénoms composés, avec ou sans tiret de liaison, mais elle n'utilise pas de virgule pour séparer les prénoms.

L'enregistrement du premier prénom de naissance ne peut pas souffrir d'approximation et doit être rigoureux.

Attention : il peut être différent du prénom utilisé (qui lui est un trait complémentaire) qui peut être issu de l'état civil du patient (ex : utilisation dans la vie courante de son deuxième prénom) ou de l'usage (ex : Jacky au lieu de jacques).

**L'absence de proposition de l'INSi doit provoquer immédiatement chez l'opérateur créant une identité numérique l'interrogation suivante : la règle des 5 traits stricts concernant le premier prénom de naissance est-elle respectée ? (S'agit-il vraiment de son premier prénom de naissance ?)**

#### **9.3. Prénom(s) de naissance**

Ce champ fait partie des traits stricts à renseigner dès que possible (cf. Exi PP 03). Les règles de saisie sont identiques à celle du premier prénom de naissance

Les prénoms de naissances font partie intégrante des traits stricts de l'identité numérique d'une personne et doivent être intégrés dès que possible à son identité numérique. La méthode à privilégier est d'utiliser la récupération de l'INSi après avoir vérifié les critères d'acceptation de celui-ci.

Cependant, il est parfois utile, en cas de non proposition de l'INSi, de saisir un deuxième prénom de naissance pour recevoir une proposition de l'INSi.

**L'absence de proposition de l'INSi doit provoquer immédiatement chez l'opérateur créant une identité numérique l'interrogation suivante : s'ils existent, la saisie du ou des prénoms de naissance permettent-ils la récupération de l'INS ?**

#### **9.4. Date de naissance**

L'enregistrement de ce trait strict est obligatoire (cf. Exi PP 02).

Il est saisi et affiché sous le format JJ/MM/AAAA.

Comme pour les autres traits stricts, la date de naissance à enregistrer est celle établie d'après un document ou un dispositif officiel d'identité et non celle lue sur un document de l'Assurance maladie, qui peut être différente. [Exi PP 16]

**L'absence de proposition de l'INSi doit provoquer immédiatement chez l'opérateur créant une identité numérique l'interrogation suivante : la règle des 5 traits stricts concernant la date de naissance est-elle respectée ?**

Remarque : dans les cas très rares, lorsque la date de naissance fournie par le document d'identité ou le dispositif d'identification numérique est incomplète, il faut appliquer les consignes suivantes :

- si seul le jour est inconnu, il est remplacé par le premier jour du mois (01/MM/AAAA) ;

- si seul le mois n'est pas connu, il est remplacé par le premier mois de l'année (JJ/01/AAAA) ;

-si le jour ET le mois ne sont pas connus, il faut saisir la date du 31 décembre de l'année de naissance (31/12/AAAA) :

- si l'année n'est pas connue précisément, on utilise l'année ou la décennie estimée ;

- si la date de naissance est inconnue, on enregistre 31/12 et une année ou décennie compatible avec l'âge annoncé ou estimé, par exemple, 31/12/1970.

(cf exemple en Annexe 2)

#### **9.5. Lieu de naissance**

L'enregistrement de ce trait strict est obligatoire (cf. Exi PP 02).

Pour les personnes nées en France, il faut enregistrer le code officiel géographique (COG) de l'INSEE correspondant à la commune de naissance.

Pour les personnes nées à l'étranger ou en territoire d'Outre-mer, il faut enregistrer le code INSEE du pays ou du territoire. **Il ne faut pas enregistrer le nom de la commune** (cela bloque l'interrogation de l'INS).

Remarque : Le code INSEE de la commune de naissance étant celui qui était valide à la date de naissance du patient, il peut apparaître une divergence entre le code saisi manuellement et le code renvoyé par le téléservice INSi. Dans cette circonstance**, c'est le code de l'INS qui prévaut** : il doit remplacer le précédent. Parfois il peut y avoir une évolution entre le COG (code officiel géographique, ex : 79300) et le code proposé par l'INS. Le code officiel géographique de la commune étant susceptible d'évoluer dans le temps (exemple : fusion de communes). **C'est celui récupéré avec l'identité INS qui fait foi** en cas de divergence liée à l'historique du codage de la commune.

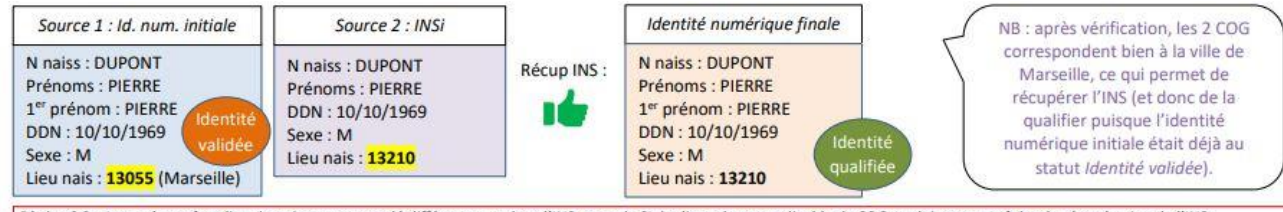

Règle n° 6 : Lorsqu'un même lieu de naissance est codé différemment dans l'INS et par le SI, la discordance explicable de COG ne doit pas empêcher la récupération de l'INS.

Remarque : on peut parfois s'aider avec le NSS (cf annexe 3)

**L'absence de proposition de l'INSi doit provoquer immédiatement chez l'opérateur créant une identité numérique l'interrogation suivante : la règle des 5 traits stricts concernant le lieu de naissance est-elle respectée ?** (Erreur, code INSEE de l'ayant droit et non du patient)

Si le lieu de naissance est inconnu, il faut coder 99999. Ce code doit être utilisé de façon très exceptionnelle et jamais de façon « routinière » : il bloque systématiquement l'interrogation de l'INS.

Lieu de naissance inconnue de l'opérateur  $\neq$  lieu de naissance inconnue du patient ! **Les personnes qui ne connaissent pas leur lieu de naissance sont rarissimes** . Il faut communiquer avec le patient (et/ou la Clinique et/ou Ehpad et/ou etc.).

L'emploi du code « 9999 » devant être justifié, son emploi entraine **impérativement** le signalement systématique du numéro de dossier au référent de site.

#### **9.6. Le nom utilisé**

Il s'agit d'un trait complémentaire et non d'un trait strict mais l'enregistrement du nom utilisé est obligatoire lorsqu'il est différent du nom de naissance. [Exi PP 17] Il nécessite de communiquer avec le patient

Ce champ est destiné à permettre l'enregistrement du nom utilisé par le patient dans la vie courante (identification spontanée)

Comme pour le nom de naissance, il doit être saisi en caractères majuscules non accentués, sans signe diacritique et sans abréviation mais en conservant les traits d'union et apostrophes.

S'agissant d'un trait complémentaire, cette information n'intervient pas sur le statut de l'identité numérique et n'interviendra pas dans l'interrogation de l'INSi. Sa saisie est obligatoire même si le nom utilisé est identique au nom de naissance.

Lorsque le nom utilisé est le nom d'usage, il correspond à celui qui est inscrit sur la ligne nom d'usage du titre d'identité présenté, sans la mention qui le précède telle que : « époux/se de », « divorcé/e de », « veuf/ve », leur abréviation sur les titres français (« Ep. », « Div. », « Vve ») ou leur équivalent sur les titres étrangers.

Remarque : l'utilisation effective du nom d'usage mentionné sur la pièce d'identité peut changer à l'occasion d'événements d'état civil (mariage, divorce…) : il faut donc demander au patient s'il souhaite encore l'utiliser.

Pour des personnes n'employant pas leur nom de naissance au complet dans la vie courante, l'enregistrement peut être limité à la partie du nom effectivement utilisée (exemple fictif : pour M. SAINT JOUANDE LA FRAIRIE, qui n'utilise dans la vie courante que la première partie de son nom SAINT JOUAN, seule celle-ci sera enregistrée).

Ce champ peut aussi servir à enregistrer la partie nom du pseudonyme ou du surnom, à la double condition que ce soit :

- Sur demande expresse du patient ;
- Un trait complémentaire constant, utilisé à chaque venue

#### **9.7. Le prénom utilisé**

Il s'agit d'un trait complémentaire mais non d'un trait strict mais l'enregistrement du prénom utilisé est obligatoire lorsqu'il est différent du premier prénom de naissance. [Exi PP 18] Ce champ est destiné à permettre l'enregistrement du prénom utilisé par le patient dans la vie

courante (identification spontanée). Comme pour les prénoms de naissance, il doit être saisi en caractères majuscules non accentués, sans signe diacritique et sans abréviation mais en conservant les traits d'union et apostrophes.

S'agissant d'un trait complémentaire, cette information n'intervient pas sur le statut de l'identité numérique. Il n'interviendra pas dans l'interrogation de l'INSi

La saisie de ce trait même quand le prénom utilisé est identique au premier prénom de naissance.

Nous acceptons d'enregistrer tout prénom effectivement utilisé par le patient : il s'agit du prénom qu'il utilise spontanément pour se présenter (et qui souvent se retrouve sur plusieurs types de documents : ordonnance, carte de mutuelle et de sécurité sociale). En effet, le RNIV crée le terme de prénom utilisé pour permettre l'enregistrement du prénom réellement porté dans la vie courante. Il peut s'agir d'un des prénoms de naissance, du prénom d'usage, du prénom usuel voire d'un autre prénom non officialisé – comme cela peut être habituel dans certaines régions –ou utilisé dans le pseudonyme ou le surnom d'un patient : ceci doit-être fait à sa demande. Ce trait complémentaire a pour objet de faciliter le dialogue soignant-soigné.

Lorsque le prénom utilisé est le prénom usuel officiellement déclaré à l'état civil, il correspond à celui qui est inscrit sur la ligne ad hoc du titre d'identité présenté.

### **10. Règles générales concernant l'emploi de l'INS**

#### **10.1. Comment récupérer et gérer l'INS ?**

#### **10.1.1. Généralités**

L'INS d'un patient est recherchée, récupérée et/ou vérifiée par appel à un téléservice dédié nommé INSi.

Quand il est requis, l'appel à ce téléservice se fait par l'intermédiaire du système d'information en santé (SIS) et sous couvert d'une authentification de l'utilisateur (exemple : carte CPx physique ou procédure d'authentification dématérialisée).

L'interrogation du téléservice peut se faire selon 2 modalités :

- par l'intermédiaire de la carte Vitale;
- par saisie des traits d'identité enregistrés localement ou transmis par un tiers

L'interrogation du téléservice INSi n'est pas indiquée dans plusieurs situations, par exemple :

- ➢ Patient qui n'a aucune raison d'être immatriculé en France (touriste étranger…) : au niveau de l'onglet « attribut id. », vous pouvez sélectionner l'item « étranger de passage »
- ➢ Patient étranger en attente d'ouverture de droit en France avec numéro de sécurité social définitif (procédure en cours de réalisation, numéro provisoire, demande d'asile, etc.)
- ➢ Identité considérée comme douteuse selon les critères de cette procédure (ex : patient refusant de présenter un titre d'identité)
- ➢ Prise en charge du nouveau-né avant l'attribution d'un NIR (donc également le fœtus in utero) ;
- ➢ Situation d'anonymat légal

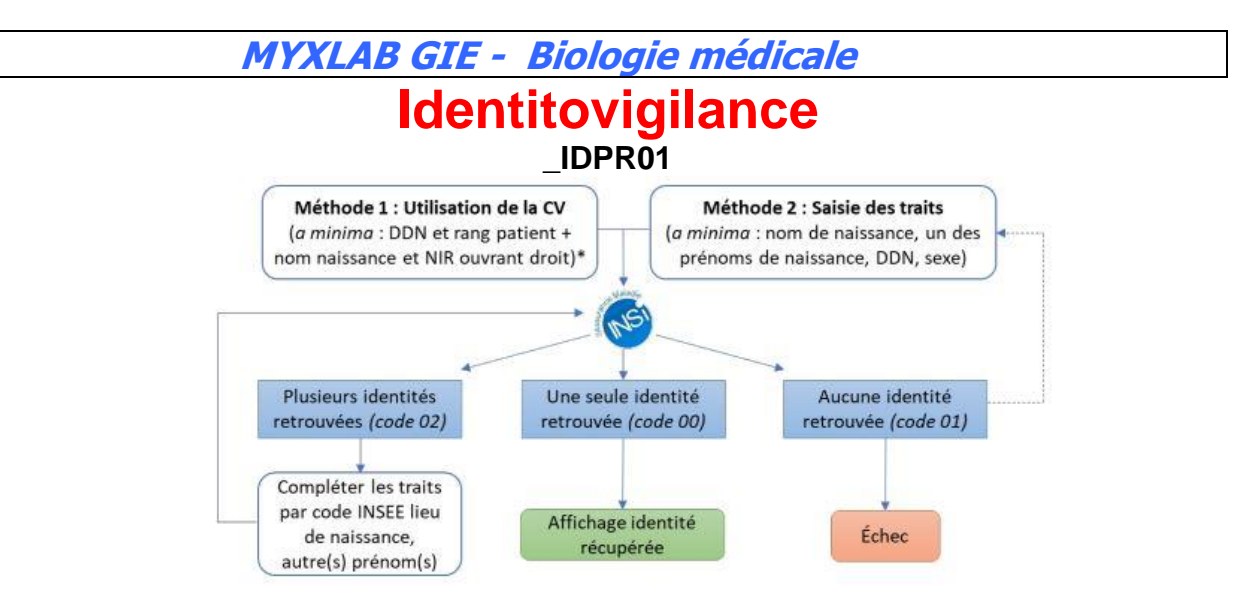

#### **10.1.2. Opération de recherche par utilisation de la carte Vitale**

L'interrogation du téléservice INSi par l'intermédiaire de la carte Vitale est le mode d'interrogation à privilégier chaque fois que possible. [Exi PP 06]

La procédure utilise certains traits recueillis par l'intermédiaire de la carte Vitale, de façon transparente pour l'utilisateur. Une concordance parfaite doit être trouvée afin de récupérer l'INS. Cette recherche peut, dans quelques cas, être infructueuse.

#### **10.1.3. Opération de recherche par saisie des traits d'identité**

L'interrogation du téléservice par saisie des traits n'est pas recommandée en première intention.

Elle ne doit être utilisée que dans les cas où :

- ➢ La carte Vitale n'est pas présentée par l'assuré ;
- ➢ L'accès par lecture de la carte Vitale n'est pas opérationnel ;
- ➢ La recherche par l'intermédiaire de la carte Vitale est infructueuse ;
- ➢ L'identité numérique a été transmise par un tiers.

Les traits à utiliser sont, à minima : le nom de naissance, le premier prénom de naissance, le sexe, la date de naissance (ne pas saisir tout de suite le lieu de naissance). Une concordance parfaite est attendue au niveau des identités présentes dans la base de l'INSi. Si une seule INS est retrouvée dans la base (code « 00 »), le téléservice affiche les traits INS correspondants à l'identité saisie et permet de la récupérer.

Dans le cas où plusieurs identités INS sont retrouvées (code « 02 »), le téléservice ne fournit pas de liste ; il sera nécessaire de compléter l'identité :

- ➢ Par la saisie du lieu de naissance (code officiel géographique INSEE)
- ➢ et/ou des autres prénoms de naissance.
- ➢ Cette recherche peut, dans quelques cas, rester infructueuse (code « 01 ») : l'identité restera en statut de confiance provisoire ou validée

### **Identitovigilance**

#### **\_IDPR01**

#### **10.1.4. Quelles sont les informations renvoyées par l' INSi ?**

Parmi les informations contenues dans l'INS renvoyée par le téléservice INSi, celles qui permettent l'identification d'un patient sont :

- ➢ Le matricule INS, constitué du numéro d'identification de l'individu au répertoire des personnes physiques (NIR ou NIA) ;
- ➢ Les traits INS, traits d'identité stricts provenant de la base nationale de référence (SNGI) :
	- Le nom de naissance ;
	- Le(s) prénom(s) de naissance (séparés par des espaces) ;
	- La date de naissance
	- Le sexe
	- Le code géographique du lieu de naissance

#### **10.2. Niveaux de confiance attribués à l'identité numérique locale**

**Ce chapitre est fondamental** : tout opérateur doit connaitre parfaitement les différents statuts de confiance d'une identité numérique, les critères de validation de ces statuts et le mode d'identification visuel dans le SIL.

L'enregistrement des traits d'identité doit être associé à une information qui précise, en fonction des modalités de recueil et de contrôle de cohérence, le niveau de confiance qu'on peut accorder à l'identité numérique créée, ce qui a des conséquences pour ses usages ultérieurs.

#### **L'attribution d'un niveau de confiance à toute identité numérique est obligatoire. [Exi PP 07]**

On distingue quatre niveaux croissants de confiance pour l'identité numérique locale : Le référentiel impose que l'ensemble du personnel devant utilisé une identité numérique, quel que soit son poste, connaisse ces statuts et le moyen interne (visuel) pour les distinguer.

#### **10.2.1. Statut Identité Provisoire**

C'est celui qui est attribué, par défaut, à toute identité numérique créée sans utilisation du téléservice INSi

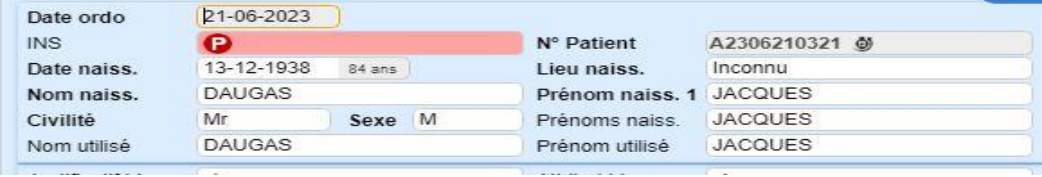

#### **10.2.2. Statut Identité Récupérée**

C'est celui qui est attribué lorsque l'identité numérique est créée à partir de l'INS récupérée après interrogation du téléservice INSi

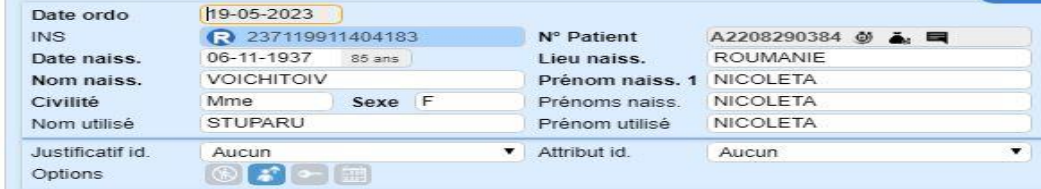

#### **10.2.3. Statut Identité Validée**

C'est celui qui est attribué après contrôle de cohérence des traits enregistrés en identité provisoire avec ceux portés par un dispositif d'identification à haut niveau de confiance

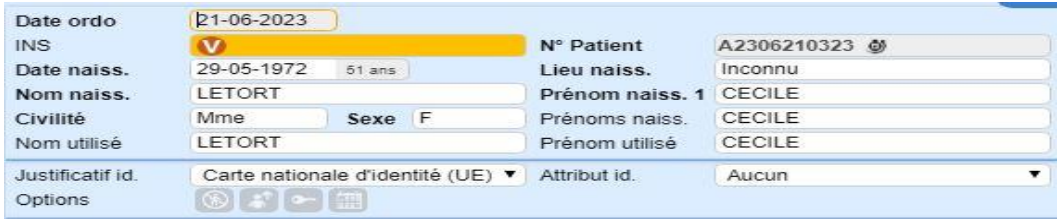

#### **10.2.4. Statut Identité qualifiée**

C'est celui qui associe la récupération de l'INS (ou sa vérification) à partir du téléservice INSi et le contrôle de cohérence des traits enregistrés avec ceux portés par un dispositif à haut niveau de confiance.

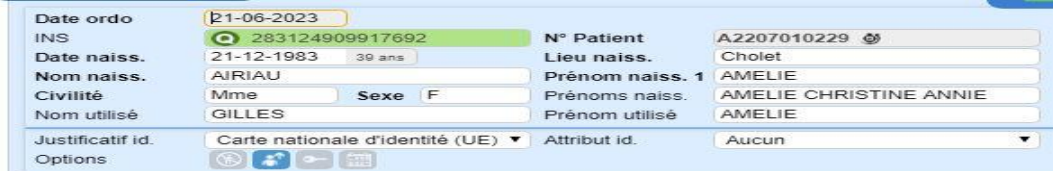

Il s'agit du plus haut niveau de statut de confiance d'une identité numérique de santé. C'est le but à obtenir.

#### **10.3. Bonnes pratiques de validation de l'identité numérique**

#### **10.3.1. Règles générales réglementaires**

Afin d'utiliser une identité numérique de confiance, il est indispensable de s'assurer, a minima lors du premier contact physique de l'usager dans une structure, que les justificatifs d'identité présentés correspondent bien à la personne prise en charge. [Exi PP 08]

**Il est formellement interdit de procéder à la validation d'une identité numérique sans pouvoir contrôler sa cohérence à la lumière d'un titre d'identité à haut niveau de confiance, ou de son équivalent numérique, dont le type est dûment enregistré dans le système d'information. [Exi PP 09]**

Le type de dispositif d'identité ayant servi au recueil de l'identité doit être enregistré. Seul un document à haut niveau de confiance, ou son équivalent numérique, doit autoriser l'attribution des statuts Identité validée ou Identité qualifiée. [Exi SI 10]

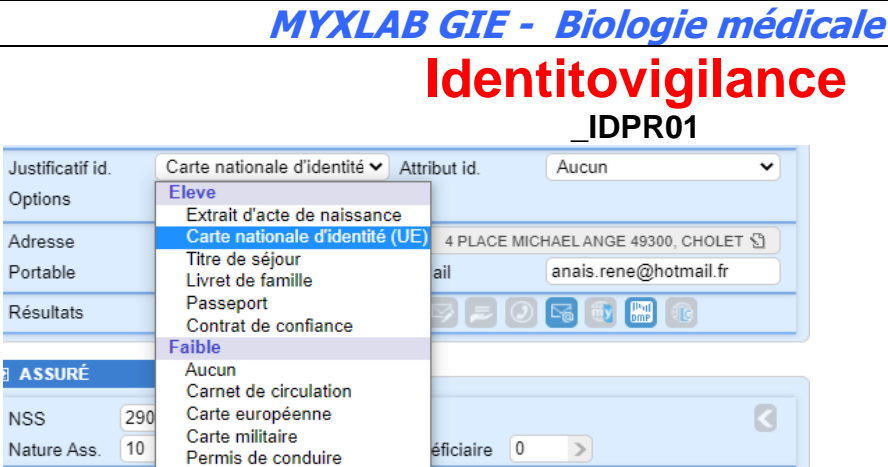

#### **10.3.2. Quels sont les dispositifs permettant de valider ou de qualifier une identité ?**

Seuls les dispositifs officiels à haut niveau de confiance sont acceptés pour modifier le statut Identité Provisoire (rouge) en Identité validée (orange) ou celui d'Identité récupérée (bleu) en Identité qualifiée (vert).

Seuls sont considérés « à haut niveau de confiance » pour la validation de l'identité numérique dans le secteur sanitaire, les titres d'identité suivants :

- $\triangleright$  Le passeport,
- ➢ La carte nationale d'identité (pour les ressortissants de l'UE, de la Suisse, du Liechtenstein, de la Norvège, de l'Islande, du Vatican ainsi que des Principautés de Monaco, Saint Marin et Andorre),
- ➢ Le titre de séjour,
- ➢ Pour les mineurs ou dans le cas particulier de certains patients majeurs qui n'en disposent pas, il est accepté le livret de famille ou un extrait d'acte de naissance. Dans ce cas de figure, il est nécessaire que le représentant légal, le parent ou le descendant selon les cas (majeurs vs mineurs), puisse justifier de sa propre identité.

#### **10.3.3. Quels sont les dispositifs ne permettant pas de valider ou de qualifier une identité ?**

Tous les autres documents ont une valeur probante plus faible et ne permettent pas de valider une identité numérique.

Ils permettent uniquement une aide à la saisie de l'identité numérique du patient en cas de difficulté (ex : patient étranger s'exprimant peu ou pas en Français)

On peut, le cas échéant, les enregistrer dans l'onglet « justificatif id. », pour tracer leur utilisation comme l'aide à l'enregistrement.

Ils ne doivent **en aucun** cas être scanné dans la rubrique « justificatif d'identité »

#### **10.3.4. Demande systématique d'une pièce d'identité**

#### **10.3.4.1.Pourquoi ?**

Le laboratoire opte pour la demande systématique, lors de l'accueil d'un patient, de la présentation d'une pièce d'identité, même si celle-ci est déjà « scannée ».

- ➢ Aide à la saisie d'une identité numérique
- ➢ Vérification de la saisie d'une identité numérique antérieure
- ➢ Permettre de faire évoluer le statut de confiance d'une identité numérique
- ➢ Permet de qualifier le dossier antérieurement en statut récupéré
- ➢ De vérifier si l'attribution antérieure de statut qualifié est justifiée ou s'il s'agit d'une erreur.
- ➢ La présence dans le dossier du patient de l'icône « justificatif d'identité » doit entrainer **la vérification systématique** de la pièce d'identité scannée. Ceci d'une part pour faire les vérifications ou actions décrites précédemment. D'autre part pour supprimer systématiquement les mauvaises images scannées (illisible, à l'envers, titre d'identité de faible niveau de confiance, etc.) et éventuellement les remplacer par une image de titre d'identité conforme à la procédure.
- ➢ Participer à l'effort national de sensibilisation des patients auquel tous les professionnels de Santé sont censés participer

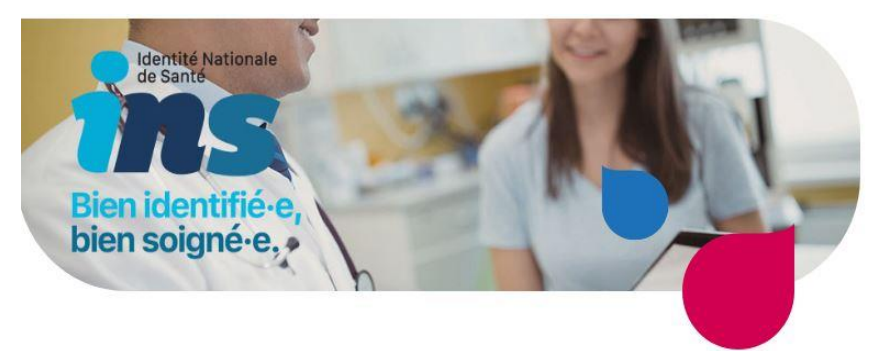

L'obtention d'un statut de confiance qualifié n'est pas une option ! Elle doit être obtenue à chaque fois que cela est possible : première visite ou a toutes autres occasions de contact avec un opérateur du laboratoire.

Chaque occasion de récupérer l'image d'un titre d'identité de haut niveau de confiance lorsque cela est nécessaire et chaque opportunité de mentionner au patient qu'il doit venir avec une pièce d'identité doivent être saisies : prise de rendez-vous, récupération de résultats, passage au laboratoire, appel pour récupérer une posologie de médicaments, prestation de conseil par un Biologiste, etc.)

Si on obtient le titre d'identité de haut niveau de confiance :

Si le dossier est validé :

- ➢ Scanner l'image de la pièce d'identité et communiquer impérativement le numéro de dossier au référent de site pour qu'il modifie si besoin le statut de confiance. (Rappel : l'intervention au niveau de la « fiche patient » est uniquement réservée aux personnes dûment habilitées)
- ➢ S'il s'agit d'un nouveau dossier ou si le dossier n'est pas validé : faite les vérifications et si possible la qualification de l'identité numérique (et ne pas oublier d'activer l'icône DMP)

### **Identitovigilance**

#### **\_IDPR01**

#### **10.3.4.2.Refus du patient que nous conservions une image de son titre d'identité**

- ❖ Si le patient accepte de vous présenter une pièce d'identité mais refuse qu'elle soit scannée même après explication diplomatique :
	- ➢ Enregistrer votre dossier,
	- $\triangleright$  Qualifier le dossier (vert + activation de l'icône DMP) ou vérifié (orange) si les conditions sont conformes,
	- ➢ Sélectionner le bon item dans « justificatif id »
	- ➢ Ne scanner pas la pièce d'identité.
	- ➢ Au niveau des analyses mettre le code « INS » et sélectionner « le patient refuse le scannage de sa pièce d'identité »
- ❖ Si un patient, après son passage au laboratoire, vous contacte car il ne souhaite plus que nous conservions une image scannée de sa pièce d'identité :
	- ➢ Confirmer lui immédiatement et sans hésitation la destruction de l'image
		- ➢ Supprimer l'image de la pièce d'identité
		- ➢ Et rajouter le code d'analyse « INS » et sélectionner « le patient refuse le scannage de sa pièce d'identité ».

#### **10.3.4.3.Refus du patient de présenter une pièce d'identité**

Si le patient refuse catégoriquement de présenter une pièce d'identité et refuse toujours après une explication diplomatique :

- ➢ Enregistrer le dossier
- ➢ Rajouter le code analyse « INS » en sélectionnant « le patient refuse catégoriquement de présenter une pièce d'identité ».
- ➢ De plus, au niveau de l'onglet « attribut id », sélectionner « id. douteuse » : cela bloquera l'interrogation de l'INS. Cette identité numérique doit absolument être en statut de confiance provisoire « rouge » : il ne faut en aucun cas importer l'INS.

| Français       | Nom (de naissance)  | Prénom                  | Date de naissance   |
|----------------|---------------------|-------------------------|---------------------|
| Anglais        | Surname / Last name | Given name / First name | Date of birth       |
| Allemand       | Name                | Vorname                 | Geburstdatum        |
| Croate         | Ime                 | Prezime                 | Datum rodenja       |
| Espagnol       | Apellidos           | Nombre                  | Fecha de nacimiento |
| <b>Finnois</b> | Sukunimi            | Etunimet                | Syntymâaika         |
| Italien        | Cognome             | Nome                    | Date di nascita     |
| Portugais      | Apelido(s)          | Nome(s)                 | Data de nascimento  |
| Suédois        | Efternamn           | Förnamn                 | Födelsedatum        |

**10.3.4.4.Aide à la traduction des pièces d'identités étrangères**

### **Identitovigilance**

**\_IDPR01**

#### **11. Règles pour une bonne récupération de l'INSi**

Pour rappel, seul les traits stricts peuvent permettre l'interrogation de l'INSi. Les traits complémentaires que sont les noms et prénoms utilisés n'interviennent pas. Cela impose la rigueur la plus extrême sur l'enregistrement des traits stricts

Pour rappel, certains patients ne sont pas éligibles à l'INS.

L'INS d'un patient éligible doit être visualisable par proposition dans 99% des cas : l'absence de proposition doit faire tout d'abord suspecter une erreur majeure.

L'INS ne doit pas être considéré comme une contrainte supplémentaire mais comme une « sécurité » à la justesse de l'identification numérique d'un patient.

ATTENTION : il ne faut pas confondre obtention d'une proposition de l'INSi et récupération de celle-ci. La normalité est d'obtenir pour un patient éligible une proposition de l'INSi (son absence entraine un signalement au référent de site).

#### **11.1. Différentes causes d'échecs de récupération de l'INS**

- ➢ Non saisie ou erreur de saisie des 5 traits stricts
- ➢ Non-respect des règles d'interrogation de l'INSi
- ➢ Abus de l'utilisation de la « base patient »
- ➢ Erreur de saisie ex : Dana au lieu de Diana
- ➢ Prénom composé
- ➢ Problème de prénom (autres)
- $\triangleright$  Confusion et/ou inversion entre le nom de naissance et le nom utilisé
- ➢ Patient né à l'étranger ou en outre-mer mais avec numéro de sécurité sociale français
- ➢ Problème de connexion au serveur INS (panne interne et/ou externe)

Règle : Les principaux traits stricts de l'identité numérique (nom de naissance, premier prénom, date de naissance, lieu de naissance et sexe) doivent être enregistrés sans erreur et le plus complètement possible.

#### **11.2. Chronologie des étapes pour obtenir une proposition de l'INSi**

Il faut suivre les étapes suivantes :

- $\triangleright$  Etape 1 : enregistrer les 4 traits stricts suivant : date de naissance + nom de naissance + sexe + premier prénom de naissance
- $\triangleright$  Etape 2 : identifier le lieu de naissance mais ne pas le saisir tout de suite
- ➢ Etape 3 : interroger l'INSi
- $\triangleright$  Etape 4 : obtention d'une proposition de l'INSi :
	- Il faut vérifier la cohérence avec tous les moyens possible (selon les cas : patient, pièce d'identité, NSS proche de l'INS, etc.…). Si la proposition de l'INSi est satisfaisante, il faut la récupérer (et si possible qualifié le dossier et activer l'icône DMP)

- Obtention d'une proposition de l'INSi mais la vérification de la cohérence interdit la récupération de cet l'INS (exemple : erreur sur l'un des 5 traits stricts au niveau de l'INS) : suivre la démarche antérieurement décrite.
- $\triangleright$  Etape 5 : non obtention d'une proposition de l'INSi : il faut saisir le lieu de naissance
- ➢ Etape 6 : obtention d'une proposition de l'INSi : reprendre la démarche de l'étape 4
- ➢ Etape 7 : non obtention de l'INSi : il faut, s'il existe, rajouter un autre prénom de naissance
- ➢ Etape 8 : si malgré l'étape 7, il n'y a pas d'obtention d'une proposition de l'INSi, il faut saisir les autres prénoms de naissance s'ils existent

Si malgré le respect de ces étapes, il n'y a pas d'obtention d'une proposition de l'INSi, **il faut impérativement remettre en cause l'ensemble des traits stricts saisis.**

Il faut vérifier impérativement une erreur de saisie et/ou une information erronée et/ou une faute de frappe et/ou un « espace » devant le nom ou le prénom de naissance et/ou nom de naissance (femme +++ mais aussi homme) et/ou erreur de date de naissance (surtout si transmis par un tiers : ex : PAD) et/ou erreur du premier prénom de naissance (≠ prénom utilisé) et/ou non-respect des règles de saisie et/ou non-respect des étapes pour obtenir une interrogation de l'INSi etc.

Il faut pour cela employer tous les moyens possibles et selon les cas par exemple : communication avec le patient (présent physiquement, téléphone, etc.), avec un tiers (proche, établissement de santé, e-santé, etc.), utilisation d'Ameli Pro, du NSS, obtention d'un titre d'identité, etc.

Le fait que les informations soient transmises par un tiers (ordonnance, pad, fiche de liaison, connexion clinique, fiche renseignement pour prélèvement de bactériologie) ne constitue pas une excuse recevable pour l'opérateur qui accueille le dossier : elles peuvent être imprécise voir erroné !

Pour rappel : la non obtention d'une proposition de l'INSi pour un patient éligible est très rare  $^{+++}$ 

#### **11.3. La non obtention de l'INSi en cas d'affluence**

La non-obtention de l'INSi, d'un patient éligible, après avoir respecté l'ensemble des règles de cette procédure peut parfois être chronophage surtout en cas de forte affluence.

Après et seulement après avoir vérifié que la règle des 5 traits stricts et le respect des étapes ont été respecté, il est autorisé de finir l'enregistrement avec le maximum de rigueur sous les conditions impératives et obligatoire suivante :

➢ Soit de mener « l'enquête » dans une période plus calme et d'obtenir l'interrogation de l'INSi (délai autorisé : le jour même)

- ➢ Soit de mener « l'enquête » dans une période plus calme et en cas de non obtention de l'INSi, il doit impérativement transmettre le numéro de dossier au référent de site. Celui-ci reprendra l'enquête et en cas d'échec, contactera le référent de structure.
- ➢ Soit de signaler directement le numéro de dossier au référent de site. Celui-ci fera l'enquête en différé et en cas d'échec contactera le référent de structure. Si le référent de structure n'obtient pas l'interrogation de l'INSi celui-ci fera une déclaration au niveau des tutelles (Référent régional)

Dans tous les cas de figure, il est inacceptable de ne pas régler et/ou signaler le défaut d'obtention d'une proposition de l'INSi d'un patient éligible et de prendre le risque d'une identification numérique d'un patient « approximative » avec les conséquences médico-légal que cela peut engendrer.

Pour information et par obligation du référentiel RNIV, des contrôles internes et réguliers de la qualité de base des identités numériques enregistrées dans le SIL sont effectués régulièrement.

#### **11.4. Exemples de non obtention anormal d'une proposition de l'INSi**

Ci-dessous, exemples d'erreurs qui n'ont pas permis l'interrogation INS :

Exemple 1 : Erreur faute de frappe du nom de naissance :

| Date ordo        | 26-04-2023                        |          |           |             |
|------------------|-----------------------------------|----------|-----------|-------------|
| <b>INS</b>       | <b>P</b> Indisponible             |          |           | N° Patien   |
| Date naiss.      | 02-01-1961                        | $62$ ans |           | Lieu nais   |
| Nom naiss.       | FERREIRA MARTINS MACAHDC          |          |           | Prénom i    |
| Civilité         | Mr                                | Sexe     | <b>IM</b> | Prenoms     |
| Nom utilisé      | <b>FERREIRA MARTINS MACHADOLE</b> |          |           | Prénom u    |
| Justificatif id. | Aucun                             |          |           | Attribut id |
|                  |                                   |          |           |             |

Exemple 2 : erreur lieu de naissance

|                  |                                   |        |                 |             | AISE<br>FRANC<br>U                                |         |
|------------------|-----------------------------------|--------|-----------------|-------------|---------------------------------------------------|---------|
| Date ordo        | h9-06-2023                        |        |                 |             | Nationalité Française<br>ENTITÉ Nº : 151249101166 |         |
| INS              | <b>W</b> Indisponible             |        | Nº Patient      | 599191 @    | Nom: MONTOYO                                      |         |
| Date naiss.      | 06-03-2005                        | 18 ans | Lieu naiss.     | Lucon       | Prénom(s): EMMA<br>MATHILDE, MURIEL               |         |
| Nom naiss.       | MONTOYO                           |        | Prenom naiss. 1 | <b>EMMA</b> | $Né(e)$ le :<br>Sexe:<br>06.03.2005               |         |
| <b>Civilité</b>  | Mme                               | Sexe   | Prénoms naiss.  | <b>EMMA</b> | <b>ALLETSP</b><br>R<br>RF<br>$\left\  \right\ $   |         |
| Nom utilisé      | MONTOYO                           |        | Prénom utilisé  | <b>EMMA</b> | Тане: 1 36<br>Signature                           |         |
| Justificatif id. | Carte nationale d'identité (UE) * |        | Attribut id.    | Aucun       | $\mathbb{R}$<br>du titulane:                      | $\prec$ |

Exemple 3 : récupération par le PAD d'une date de naissance erroné

#### **MYXLAB GIE - Biologie médicale Identitovigilance \_IDPR01**<br>MODIF FICHE PATIFNT Date ordo 01-06-2023  $\mathbb{R}$  × MEDJV MEDJADJI Véronique

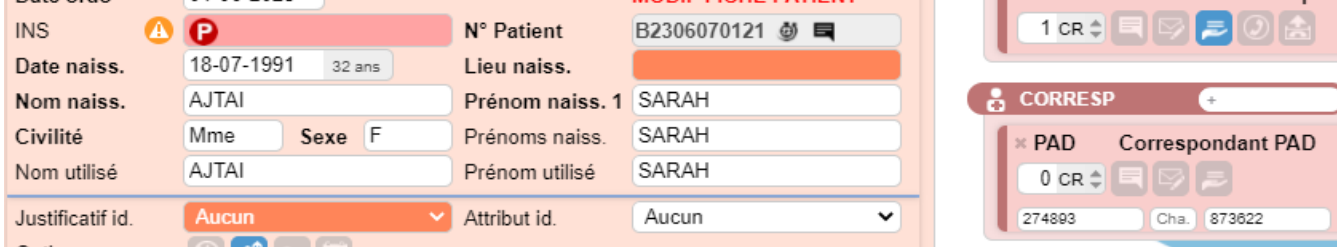

Après appel à la patiente : correction de l'erreur de la date de naissance et saisie de l'opportunité pour récupérer sa carte d'identité !

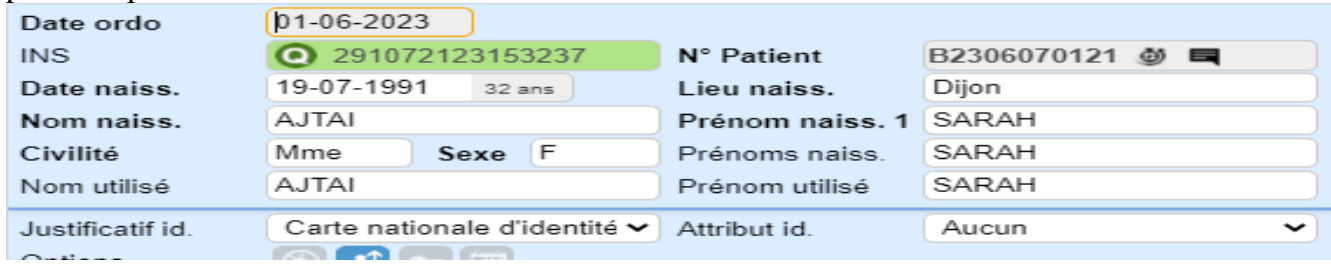

#### Exemple 4 : erreur nom de naissance d'une femme

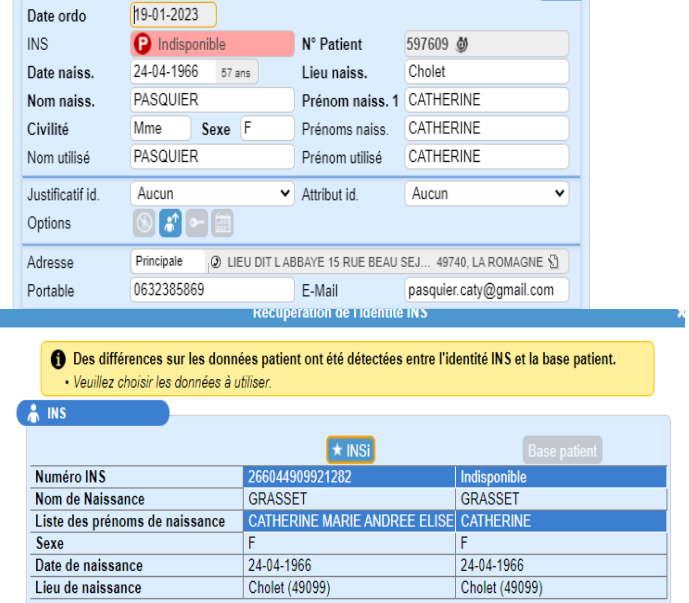

Le préleveur externe a noté en nom utilisé et nom d'usage « Pasquier » mais l'INS ne fonctionne pas. Suite à la vérification auprès du patient : son nom de naissance est « Grasset » et non pas « Pasquier »

Exemple 6 : utilisation abusive du code « 9999 » qui bloque l'interrogation de l'INS

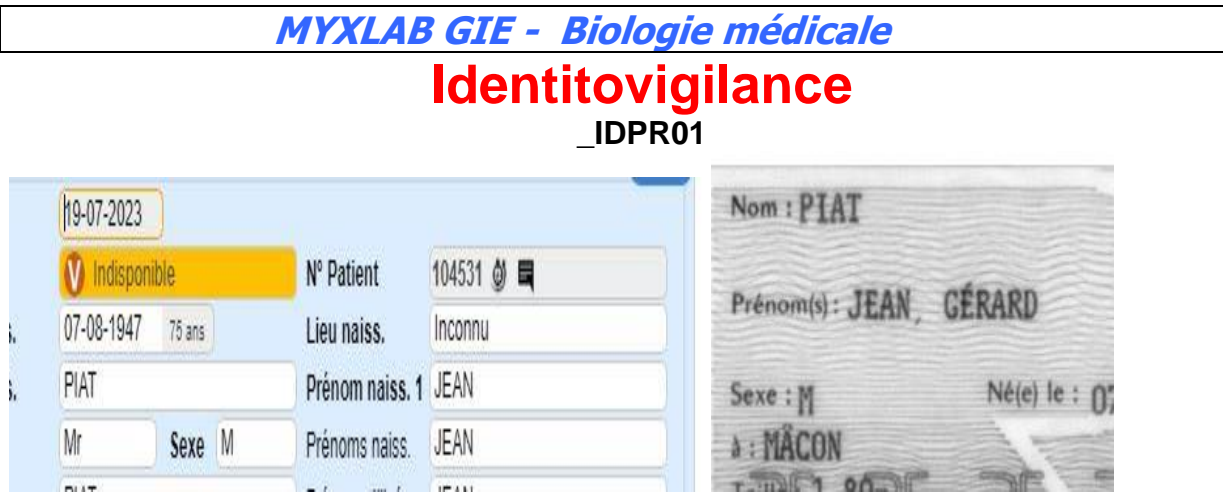

#### **12. Discordance entre INSi et « l'identité » du patient**

Dans tous les cas de constatation d'une erreur (de la proposition de l'INSi et/ou d'un titre d'identité) nous sommes tenus de signaler au patient la constatation de cette erreur et de la conduite à tenir (CAT) pour la corriger. A contrario nous ne sommes pas responsables de la correction de cette erreur par le patient.

De plus, une erreur constatée sur un ou plusieurs des 5 traits stricts au niveau de la proposition de l'INSi fait l'objet d'un signalement au patient comme décrit ci-dessus mais en plus fait l'objet d'un signalement au niveau du référent régional d'identitovigilance.

Pour répondre à ces obligations, nous traçons que nous avons constaté une erreur par l'utilisation code « INS » et nous lui donnons un « Flyers » en cochant l'erreur identifié (INS ou pièce d'identité) qui lui indique la méthode à suivre.

#### **12.1. Discordance (Erreur(s)) majeur de l'INSi concernant un des 5 traits stricts**

La constatation d'une anomalie de l'INS, certifié par le patient, concernant l'un de ses traits stricts doit impérativement :

- ➢ Ne pas récupérer l'INS ++++ et utiliser la base patient
- ➢ Si possible faire une capture d'écran de la proposition INS, pièce d'identité

➢ Mettre le code analyse « INS » et choisir l'item « erreur de l'INS », donner un Flyer au patient en cochant « erreur INS »

➢ **Et impérativement** signaler au référent de site (le numéro de dossier) et celui-ci devra impérativement le signaler au référent de structure

➢ Ceci est considéré comme une anomalie majeure et bénéficie d'un circuit de signalement spécifique au niveau des tutelles (référent régional)

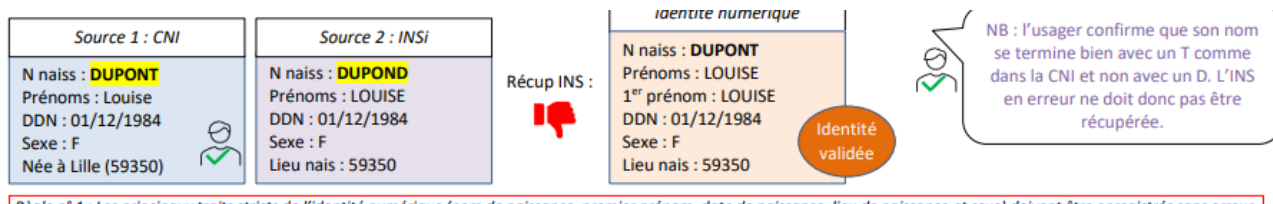

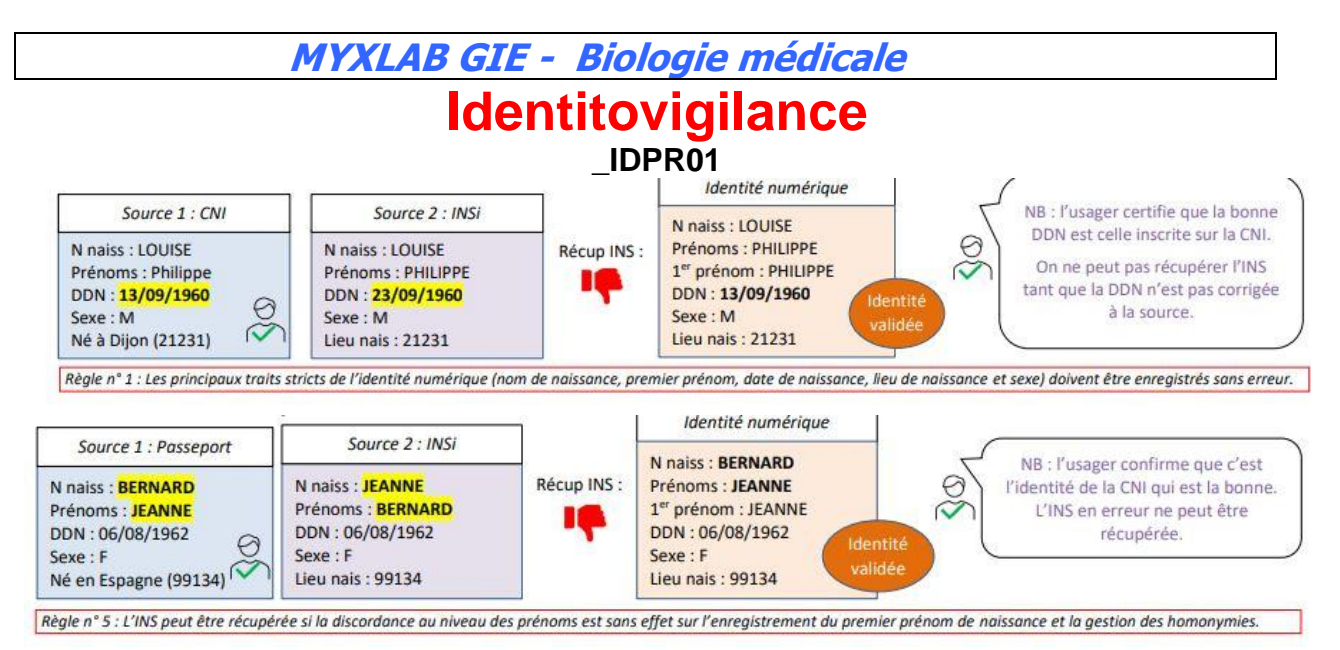

Remarque : pour certains patients, la base de référence de l'INS contient des valeurs vides (ou nulles : ()) dans les champs nom, prénom(s), sexe et/ou certaines parties de la date de naissance (00/00/AAAA, 00/MM/AAAA ou JJ/00/AAAA). Ces données étant incompatibles avec les règles du RNIV, l'INS de ces patients ne peut pas être accepté. Leur identité numérique ne doit être renseignée que de façon manuelle (base patient) sans possibilité de récupérer l'INS. Ils doivent **impérativement** être signalés au référent de site qui transmettra au référent de structure qui fera un signalement aux tutelles (référent régional)

Exemple : champ vide

 $\approx$  INS

A Téléservice INSi · Incohérence entre le premier prénom de naissance (JEAN-PIERRE) et la liste des prénoms de naissance () Valeurs autorisées

Exemple : erreur de l'INSi sur le premier prénom de naissance

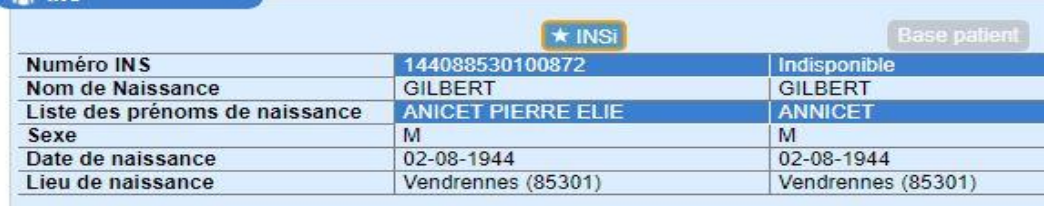

#### **12.2. Discordance Erreur(s) mineure(s) de l'INS concernant un des 5 traits stricts**

Elle autorise, sous certaine condition, la récupération de l'INS

#### **12.2.1. Lieu de naissance**

Parfois il peut y avoir une évolution entre le COG (code officiel géographique, ex : 79300) et le code proposé par l'INS. Le code officiel géographique de la commune étant susceptible d'évoluer dans le temps, c'est celui récupéré avec l'identité INS qui fait foi en cas de divergence liée à l'historique du codage de la commune

Identitovigilance \_IDPR01 - Version 01 Février 2024 Page 34 / 54

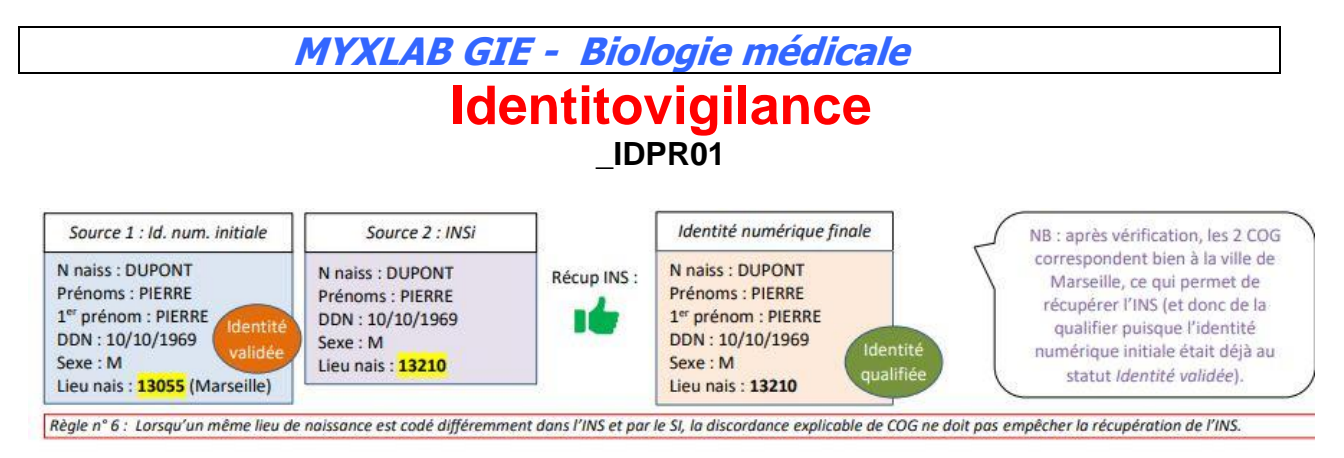

Rappel : pour les patients nés en dehors de la Métropole (outre-mer ou pays étranger) : il ne faut pas saisir la ville mais le code du territoire d'Outre-mer (ex : Nouvelle-Calédonie) ou du pays (ex : Turquie)

#### **12.2.2. Utilisation de tirets et apostrophes au niveau du nom de naissance**

Les erreurs les plus fréquentes portent sur l'affichage ou non d'un tiret ou d'une apostrophe dans les éléments constitutifs du nom de naissance. Le Guide d'implémentation de l'INS (règle 43) spécifie que « la présence ou non d'un tiret ou d'une apostrophe ne doit pas être considérée comme une différence » lors de l'évaluation de la cohérence des traits. Un tiret, un double tiret ou une apostrophe peut être remplacé par un espace.

Règle : Lorsque les différences portent sur l'utilisation de tirets ou d'apostrophes, il faut enregistrer le trait tel qu'il est renvoyé par le téléservice INSi.

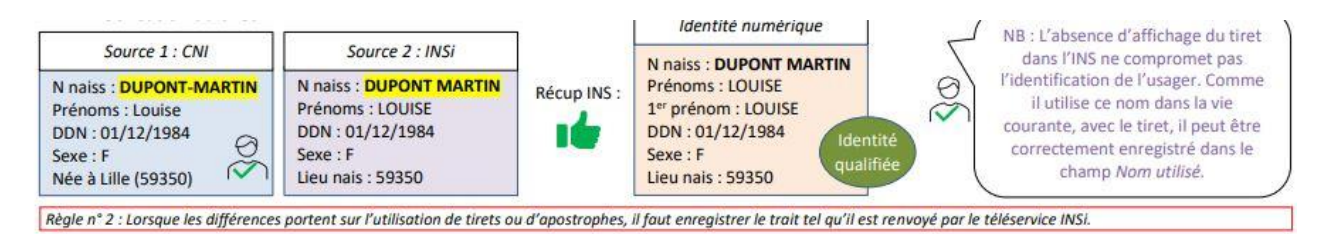

Ce type d'anomalie n'empêche pas de récupérer/valider/qualifier l'identité numérique lorsque les conditions sont réunies.

De façon pratique : enregistrer le nom composé comme sur la pièce d'identité puis en fonction du message de l'INS vous faite la modification requise (voir exemple : au niveau de capture d'écran au niveau des prénoms composés).

#### **12.2.3. Nom ou prénom de naissance inconnu**

L'absence de nom ou de prénom de naissance peut être signalée de différentes façons : « SN », « SANS NOM », « XX », etc. Ces libellés doivent être considérés comme équivalent et n'empêche pas la validation de l'identité numérique ni la récupération de l'INS, quelle que soit la mention retenue.

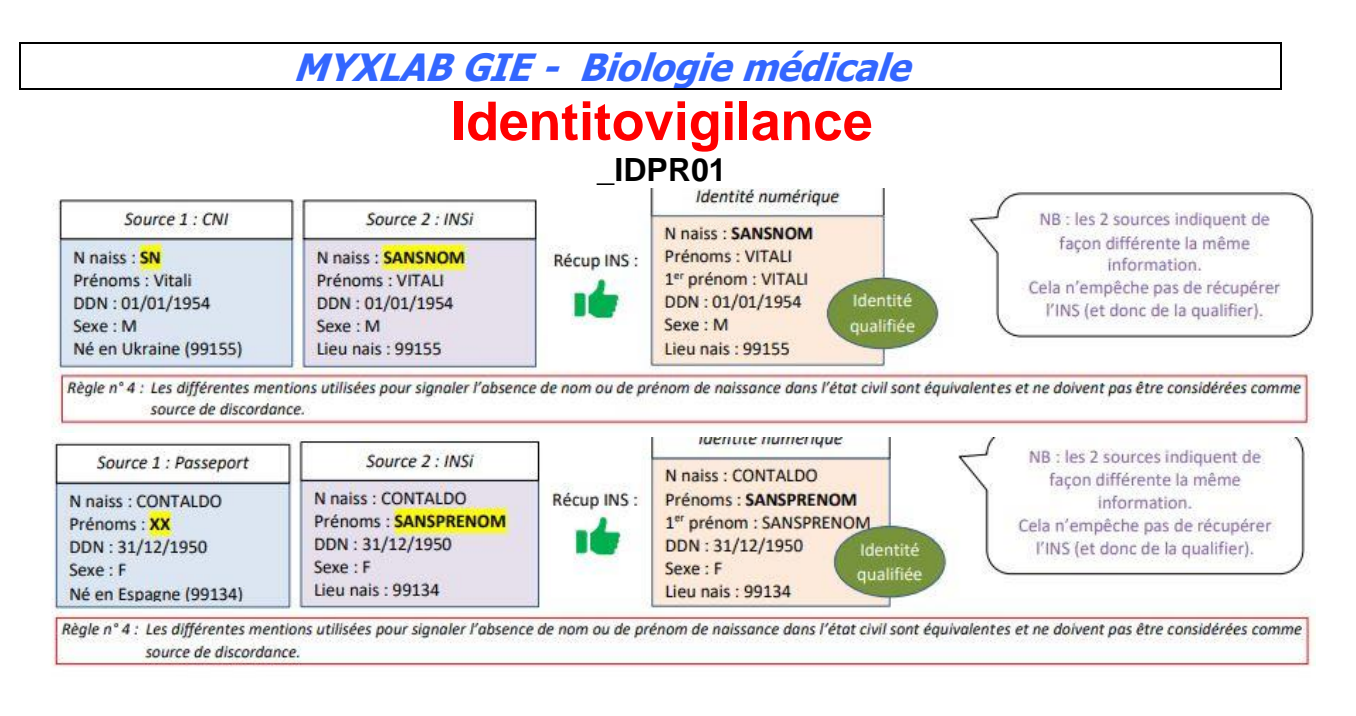

Il arrive aussi que l'apostrophe dans le trigramme breton C'H soit éludée en CH par certains services d'état civil

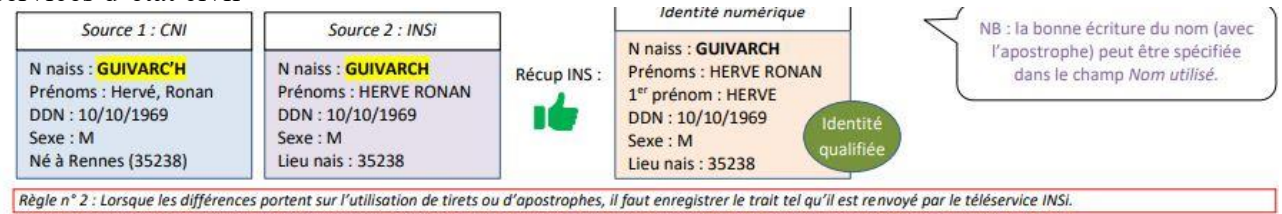

Règle : Les différentes mentions utilisées pour signaler l'absence de nom ou de prénom de naissance dans l'état civil sont équivalentes et ne doivent pas être considérées comme source de discordance.

Ce type d'anomalie n'empêche pas de récupérer/qualifier l'identité numérique lorsque les conditions sont réunies.

Rappel : si le champ nom de naissance est vide sur l'INS, ne pas récupérer l'INS mais utiliser « base patient »

#### **12.2.4. Discordance mineure au niveau des prénoms de naissance**

Rappel : le premier prénom de naissance est un trait d'identification strict obligatoire et ne peut pas comporter d'erreur (cf. plus haut).

Il peut être constaté des différences dans le nombre voire l'ordre des prénoms affichés. Un nombre élevé de prénoms peut aussi être à l'origine d'un affichage tronqué. Une anomalie « d'orthographe » peut également être constatée.

Lorsque le premier prénom est identique et sans erreur (ou les 2 premiers prénoms dans le cas d'un prénom composé, avec ou sans tiret de liaison), on peut considérer qu'une différence dans le nombre de prénoms affichés ou dans l'ordre d'affichage des autres prénoms ou discordance dans « l'orthographe » est une anomalie « mineure » qui ne doit pas empêcher la récupération de l'INS.

Il doit faire selon la source de discordance (INS ou pièce d'identité) d'une part l'objet d'une information tracée au patient en utilisant le code d'analyse « INS » et d'autre part d'une explication sur le moyen de « corriger » l'erreur.

Mais rappel de rappel : toute incohérence du premier prénom au niveau de l'INS doit être considérée comme rédhibitoire et interdire la récupération de celle-ci.

Exemple 1 : nombre de prénom de naissance

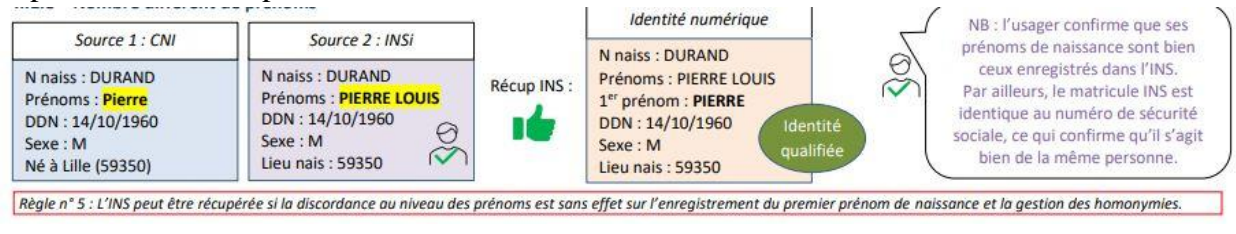

Exemple 2 : nombre de prénom de naissance

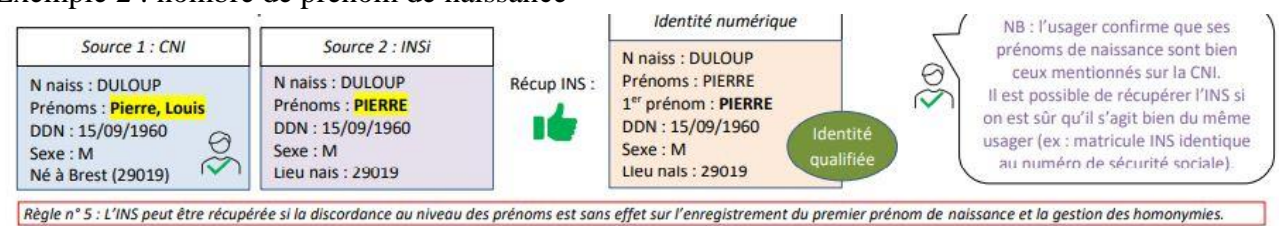

Exemple 3 : nombre de prénom de naissance

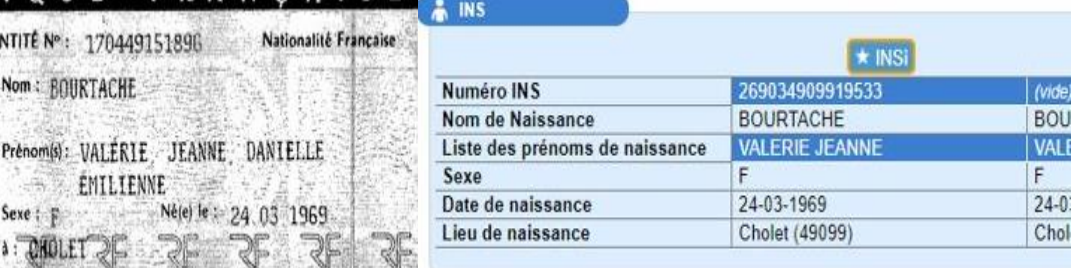

- Accepter l'INS
- Donner l'information et le Flyer au patient
- Mettre le code analyse « INS » et sélectionner « problème d'identité INS signalé au patient, un Flyer avec la CAT lui a été donné »
- Qualifier l'identité
- Activer l'icône DMP

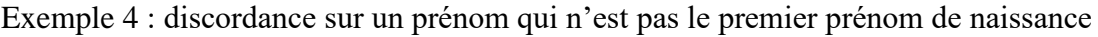

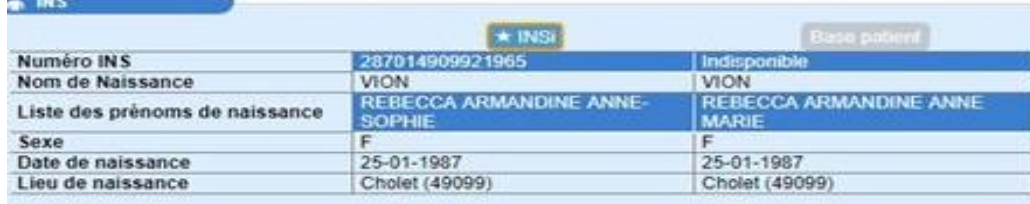

#### **\_IDPR01**

- L'anomalie ne porte pas sur l'un des 5 traits stricts
- L'anomalie est soit sur l'INSi soit sur la carte d'identité
- Dans les 2 cas : je peux récupérer l'INSi
- Si l'erreur vient de la pièce d'identité : j'informe le patient de l'erreur, je trace avec le code analyse « INS, onglet erreur sur pièce d'identité » et je lui donne un Flyer, je récupère l'INSi (et je vérifie qu'il correspond au numéro de sécurité sociale)
- Si l'erreur vient de l'INSi : j'informe le patient de l'erreur, je trace avec le code analyse « INS, onglet erreur de l'INS » et je lui donne un Flyers, je récupère l'INSi (vérification avec le numéro de sécurité sociale)
- Dans les 2 cas, avec la pièce d'identité, le statut de confiance peut passer en statut qualifié et l'icône DMP doit être activé.

Exemple 5 : prénom de naissance « tronqué »

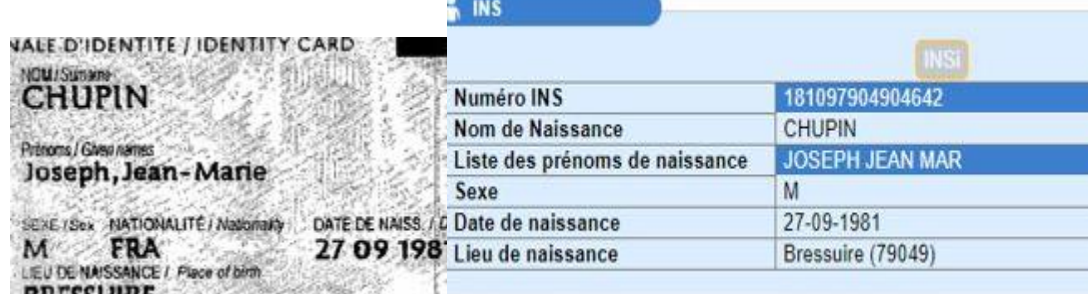

- L'anomalie porte sur le deuxième prénom (il est tronqué)
- Le premier prénom de naissance (trait strict) est correct
- Le patient confirme qu'il s'agit d'une erreur de l'INS
- Il faut signaler au patient l'erreur au niveau du deuxième prénom, tracer l'erreur mineur avec le code analyse « INS » (item : problème d'identité INS signalé au patient, un Flyers avec la CAT lui a été donné). Donner un Flyer en cochant « erreur INS » et si possible une copie d'écran de l'INS
- Qualifier l'identité.
- Activer l'icône DMP

Exemple 6 : faute grossière sur la carte d'identité confirmé par le patient

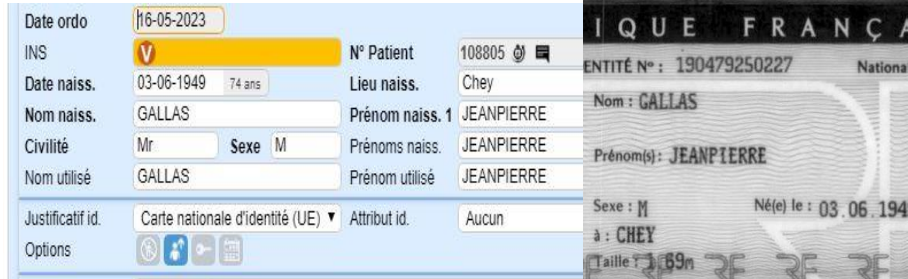

L'opérateur en saisissant le prénom comme sur la pièce d'identité n'obtient l'INS. Je patient confirme que son prénom est « Jean-Pierre »

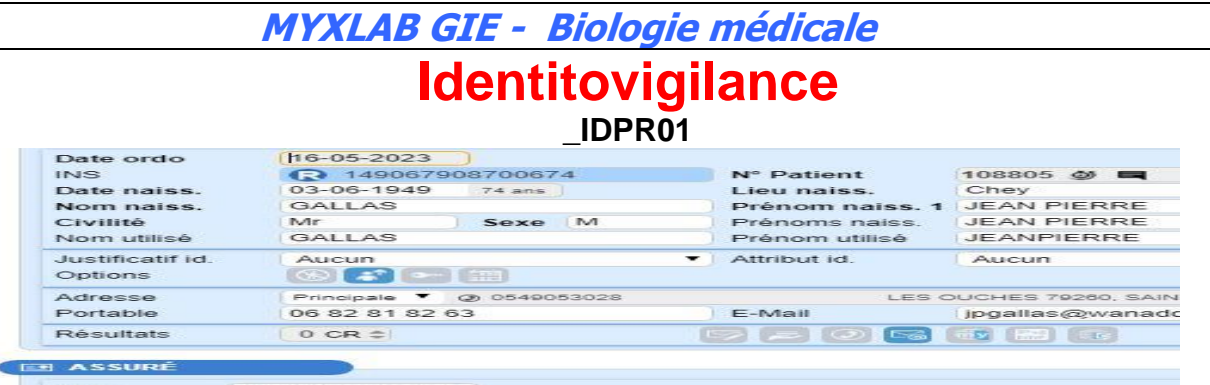

149067908700674

En écrivant correctement le prénom, j'obtiens une proposition de l'INS que je peux récupérer car elle correspond à la version du patient et le numéro de sécurité sociale et d'INS sont concordant. Il faut mettre le code INS avec le choix « erreur sur la pièce d'identité » et remettre le Flyer au patient.

NB : l'opérateur a juste oublié de « corrigé » le prénom au niveau de prénom utilisé

#### Exemple 7 : autres situations et exemples

Les exemples suivants indiquent :

- dans la première colonne, le type de trait discordant
- dans la 2<sup>e</sup> colonne, le trait tel qu'il est libellé dans le document d'identité à haut niveau de confiance (ici, la CNI) \*;
- dans la 3<sup>e</sup> colonne, le trait renvoyé par le téléservice INSi \*;
- dans la 4e colonne, la préconisation de récupération de l'INS avec la différence constatée ;
- dans la 5<sup>e</sup> colonne, le statut final de l'identité numérique si la différence avec l'INS ne porte que sur ce seul trait \*\*;

Le trait potentiellement discordant est affiché en rouge. Le trait affiché en bleu est celui attesté par l'usager comme faisant partie de sa véritable identité. \*\* Il est déterminé, selon les règles en vigueur, en fonction de la possibilité de récupérer l'INS et de valider l'ensemble des traits à l'aide du dispositif d'identité.

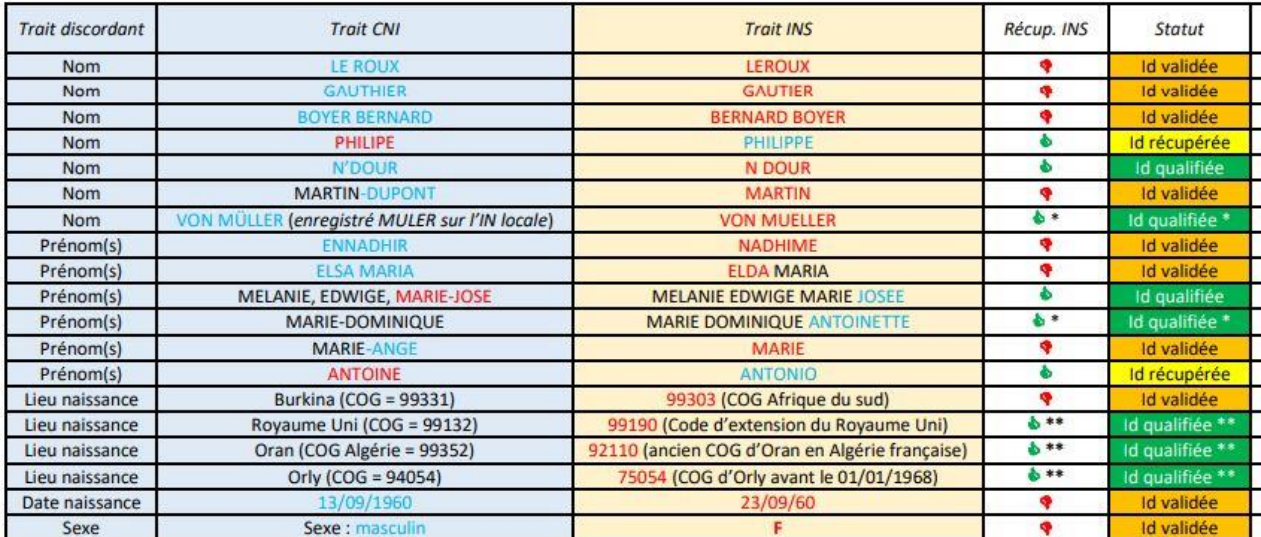

#### **12.2.5. Premier prénom de naissance composé**

#### **12.2.5.1.Contexte**

Identitovigilance L'état civil autorise de porter un prénom composé (exemple : Jean-Pierre) mais, comme il n'est pas obligatoire de relier les 2 parties du prénom composé par un tiret (exemple : Jean Pierre), cela peut compliquer la tâche de la personne chargée d'enregistrer l'identité numérique. INSi va proposer selon les cas un trait d'union ou un espace. Au niveau des titres d'identité, l'espace peut avoir selon les cas valeur de trait d'union ou de virgule. De plus, il faut prendre en compte que

\_IDPR01 - Version 01 Février 2024 Page 39 / 54

#### **\_IDPR01**

certain patient confonde leur identité officielle de l'état civil et le prénom qu'ils ont l'habitude d'utiliser.

Donc, du fait des nombreuses règles (ou plutôt absence de règle …) de la base INSi (état civil + INSEE) et de celles des titres d'identités (autant français qu'étranger) et les « habitudes » des patients, si un premier prénom est composé, il peut être difficile de savoir correctement un patient !

#### **12.2.5.2.Complexités informatiques**

Une complexité supplémentaire est provoquée par la version actuelle du SIL :

- ➢ La version actuelle ne permet pas de distinguer, au niveau de l'interrogation de l'INSi, le premier prénom de naissance des autres prénoms de naissance : la proposition est globale
- ➢ Si dans un premier temps, l'opérateur ne saisit pas un prénom composé mais juste le « premier » prénom et si la proposition est de l'INSi est compatible avec un prénom composé sans trait d'union, la récupération de l'INS ne vient pas corriger le champ « premier prénom de naissance » or la règle du trait strict (voir exemple ci-dessous)

#### Exemple :

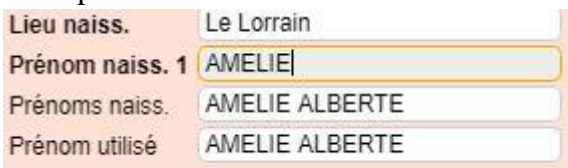

L'opérateur saisie au niveau du premier prénom de naissance Amélie.

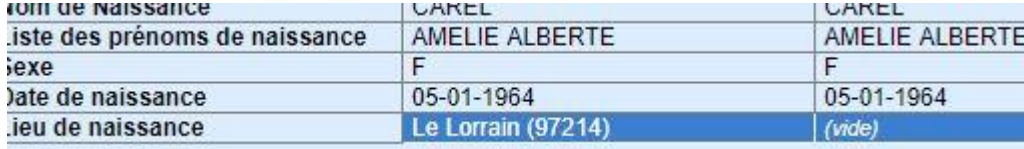

L'INSi fait la proposition suivante. La vérification du titre d'identité à ce moment confirme que son prénom est bien un prénom composé (présence d'un trait d'union et dire du patient) : ceci est compatible avec la proposition de l'INS.

Si je récupère l'INS, il ne vient pas corriger le champ « premier prénom de naissance », il faut le faire manuellement !!! sinon la règle du trait strict premier prénom de naissance n'est pas respectée

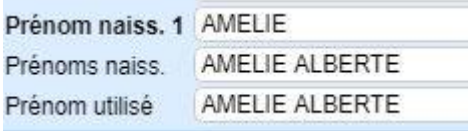

#### **\_IDPR01**

#### **12.2.5.3.Règles d'enregistrement des prénoms composés**

Règle : si on récupère une proposition de l'INSi pour un prénom composé, celui-ci doit apparaitre dans l'onglet « premier prénom de naissance » de la même façon que l'INS (espace ou trait d'union). Il faut parfois intervenir manuellement pour faire la modification.

ATTENTION : dans tous les cas, **les prénoms composés n'échappent pas à la règle absolue de justesse des traits stricts** : nous devons être absolument certain du premier prénom pour attribuer un statut de confiance qualifié à une identité numérique .

Règle : en cas de prénom composé, il faut tenter d'obtenir une proposition de l'INS en suivant les étapes suivantes :

- $\checkmark$  Si pièce d'identité : saisir à l'identique avec selon le cas un trait d'union ou un espace
- $\checkmark$  En absence de pièce d'identité, saisir avec un trait d'union
- $\checkmark$  En cas de non obtention d'une proposition de l'INSi : inverser la saisie (espace à la place de trait d'union, trait d'union à la place d'espace)

En cas de difficulté, il faut inciter les patients avec prénoms composés à fournir un maximum de titre de haut niveau de confiance pour sécuriser son identité numérique

Devant l'impossibilité d'établir une règle fiable et universelle, les prénoms composés devront être traité au cas par cas

#### **12.2.5.4.Présentation de plusieurs cas**

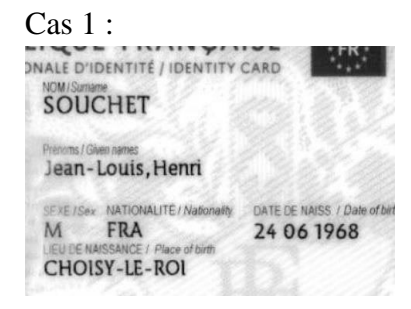

#### ➢ Saisir comme sur la pièce d'identité

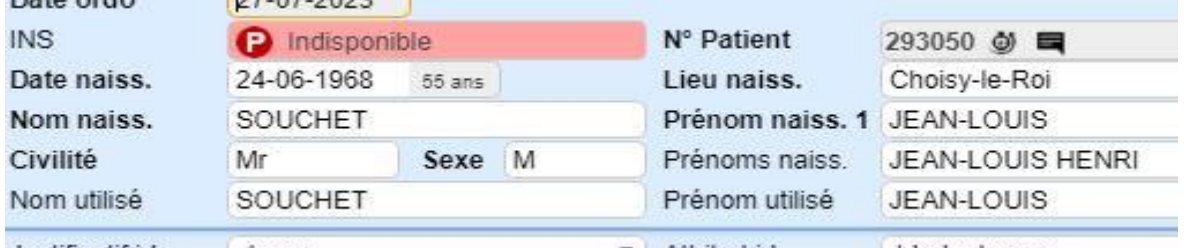

➢ Interroger l'INS

**\_IDPR01**

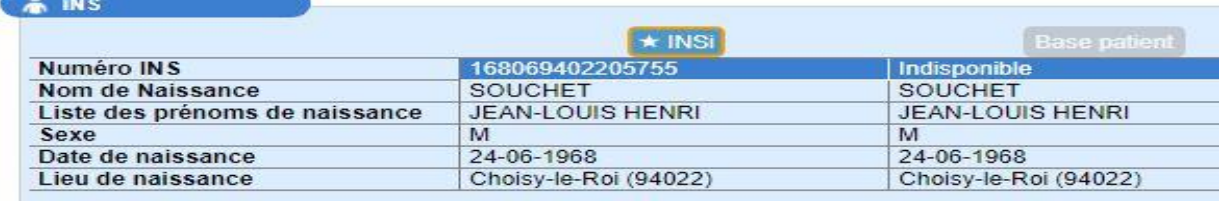

- $\triangleright$  Il n'y a pas d'ambigüité au niveau du prénom composé : dire du patient + CI + INS
- ➢ Il faut récupérer l'INS
- $\triangleright$  Il faut qualifier le dossier
- ➢ Il faut activer l'icône DMP

#### $\text{Cas } 2:$

➢ L'opérateur a saisi le prénom sans trait d'union En interrogeant l'INS, on obtient

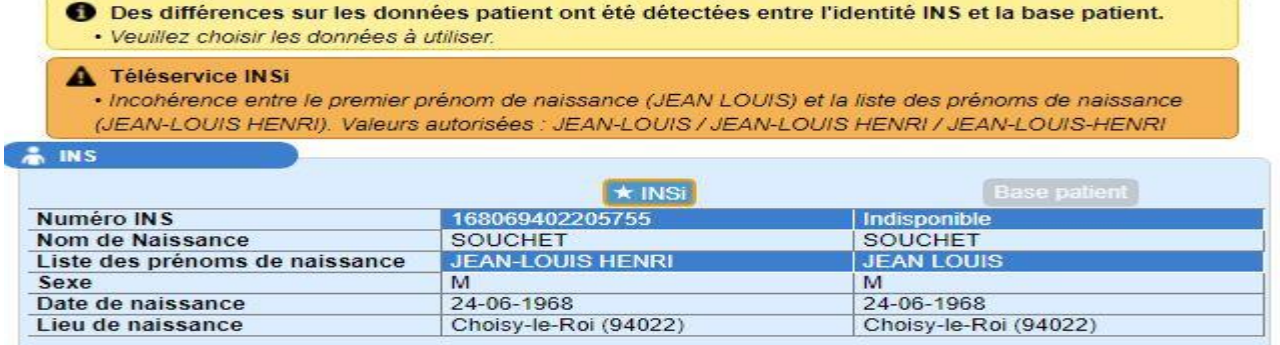

- $\triangleright$  Le prénom composé semble certain : dire du patient + trait d'union sur INSi
- ➢ Le NSS est concordant avec le numéro INS
- ➢ Il suffit de suivre les instructions et corriger le premier prénom en mettant le trait d'union
- ➢ Revenir dans le cadre du cas 1 si visualisation d'une pièce d'identité concordante (qualification et activation du DMP)

#### $\text{Cas } 3:$

- ➢ Le patient ne présente pas de pièce d'identité et donne comme prénom « Jean-Luc ».
- ➢ L'opérateur a saisie sans trait d'union (cela n'est pas une faute)

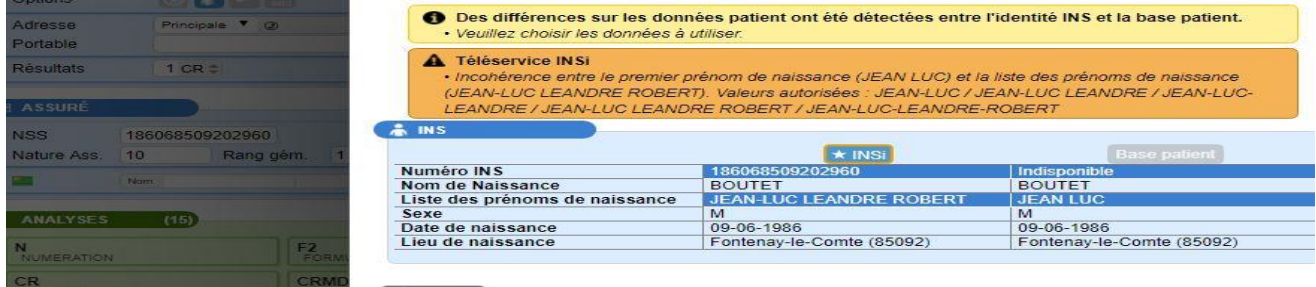

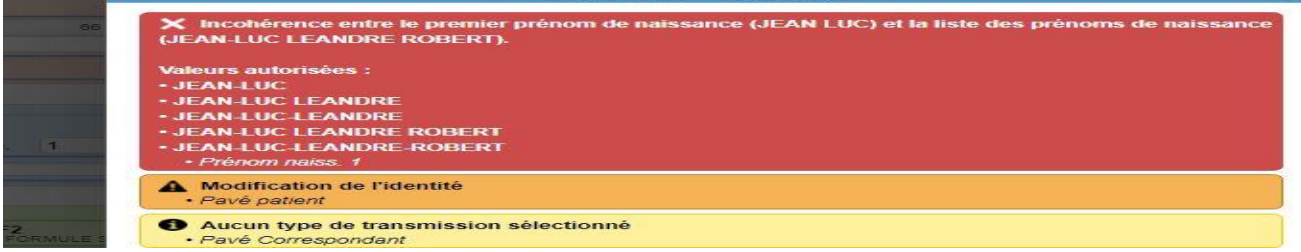

- $\triangleright$  Le premier prénom semble certain : dire du patient + trait d'union sur proposition INSi
- ➢ Suivre les instructions du message.
- ➢ Vérifier que le numéro INS est concordant avec son numéro de sécurité sociale (NSS)
- ➢ Récupérer l'INS
- ➢ Il faut inciter le patient à nous fournir cette pièce d'identité pour pouvoir la qualifier et activer l'icône DMP

Cas 4

- ➢ Même patient que le cas 3 (même copie d'écran)
- ➢ Mais le patient présente une pièce d'identité du type : JEAN LUC, LEANDRE, ROBERT
- ➢ L'opérateur saisie de la même façon que dans le cas 3 et obtient la même proposition INSi
- $\triangleright$  Le premier prénom de naissance est certain : dire du patient + INS (avec trait d'union) + CI (séparation du premier prénom par une virgule)
- ➢ Le numéro INS est compatible avec le NSS
- ➢ La vérification des autres traits stricts (dont le deuxième prénom) est concordante
- ➢ Récupérer l'INS
- ➢ Modifier le premier prénom de naissance comme proposé par l'INS (trait d'union)
- ➢ Sélectionner carte d'identité pour qualifier le dossier et activer le DMP.

Cas 5 :

- ➢ Même patient que le cas 3
- ➢ Sa pièce d'identité est du type : JEAN LUC LEANDRE ROBERT
- ➢ L'opérateur saisie

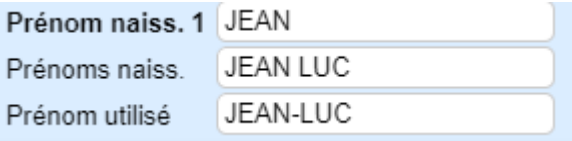

➢ L'INSi propose

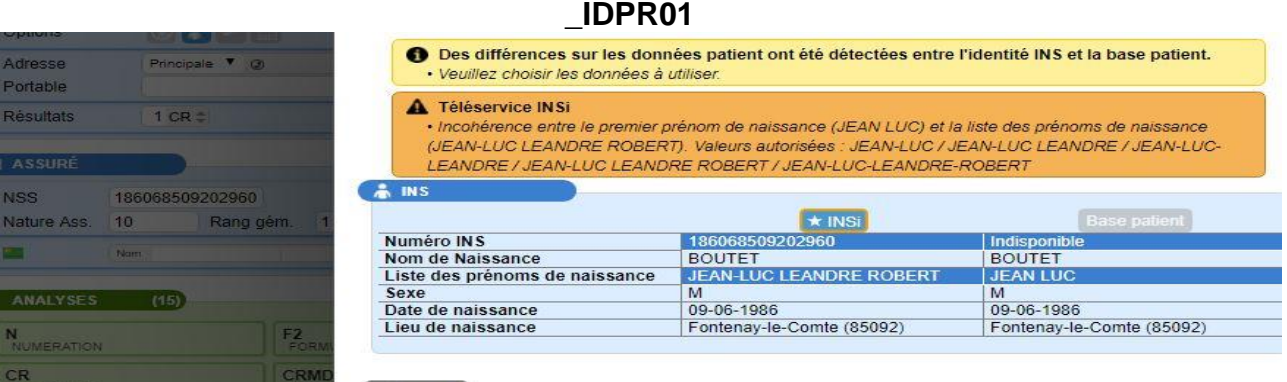

- $\triangleright$  Le premier prénom de naissance est certain : dire du patient + INS (avec trait d'union)
- ➢ La carte d'identité est compatible : espace remplace trait d'union ou virgule selon les cas ! La pièce d'identité est « juste » mais « ambiguë »
- ➢ Le numéro INS est compatible avec le NSS
- ➢ La vérification des autres traits stricts (dont le deuxième prénom) est concordante
- ➢ Récupérer l'INS
- ➢ Modifier le premier prénom de naissance comme proposer par l'INS (trait d'union)
- ➢ Sélectionner carte d'identité pour qualifier le dossier
- ➢ Inciter le patient à nous fournir un autre titre d'identité (pour confirmer)
- ➢ Mettre le code INS et sélectionner carte d'identité : la CI n'est pas fausse mais l'ambiguïté va poser des problèmes permanent aux différents professionnels de santé et est source d'erreur : il serait bien que le patient la fasse modifier ! Cela participe à la sensibilisation des patients à l'identitovigilance.
- ➢ Activer l'icône DMP

#### Cas 6

- ➢ Même patient que le cas 3
- ➢ Sa pièce d'identité est du type : JEAN, LUC, LEANDRE, ROBERT
- ➢ L'opérateur saisie comme le cas 5 et obtient la même proposition
- $\triangleright$  Le premier prénom de naissance est certain : dire du patient + INS (avec trait d'union)
- ➢ La carte d'identité est n'est pas compatible : présence d'une virgule entre JEAN et LUC
- ➢ Le numéro INS est compatible avec le NSS
- ➢ La vérification des autres traits stricts (dont le deuxième prénom) est concordante
- ➢ Récupérer l'INS
- ➢ Modifier le premier prénom de naissance comme proposer par l'INS (trait d'union)
- ➢ Mettre le code INS avec erreur carte d'identité
- ➢ Ne pas sélectionner la carte d'identité (ne pas qualifier le dossier) : le statut de confiance doit rester au niveau récupéré (bleu)
- ➢ Inciter le patient à nous fournir un autre titre d'identité qui lui serait concordant et permettrait de qualifier le statut de confiance

Cas 7 :

- ➢ Même patient que le cas 3
- ➢ Sa pièce d'identité est du type : JEAN, LUC, LEANDRE, ROBERT
- ➢ L'opérateur saisie comme le cas 5
- ➢ La proposition de l'INS est : JEAN LUC LEANDRE ROBERT
- ➢ Le premier prénom de naissance est incertain : le patient dit JEAN-LUC, la carte d'identité est en faveur de JEAN et l'INSi est compatible avec les 2 cas !
- ➢ L'ensemble des autres traits stricts confirme qu'il s'agit du bon patient
- ➢ Le numéro INS est compatible avec le NSS
- ➢ Si possible, essayer d'obtenir immédiatement un autre titre d'identité qui permet de trancher la situation et revenir à un autre cas « plus simple ». En son absence :
- ➢ Récupérer l'INS
- ➢ Modifier le premier prénom de naissance comme sur la pièce d'identité (en prénom utilisé : JEAN-LUC)
- ➢ Mettre le code INS avec erreur carte d'identité (d'après les dires du patient)
- $\triangleright$  Ne pas sélectionner la carte d'identité (ne pas qualifier le dossier  $++$ ) : le statut de confiance doit rester au niveau récupéré (bleu)
- ➢ Inciter le patient à nous fournir un autre titre d'identité qui lui serait concordant et permettrait dans un premier temps de clarifier son identité et d'autre part voir à la qualifié et d'activer le DMP

#### $\text{Cas } 8:$

- ➢ Le patient dit que son prénom est JEAN-LUC
- ➢ Il ne présente pas de titre d'identité
- ➢ L'opérateur saisit

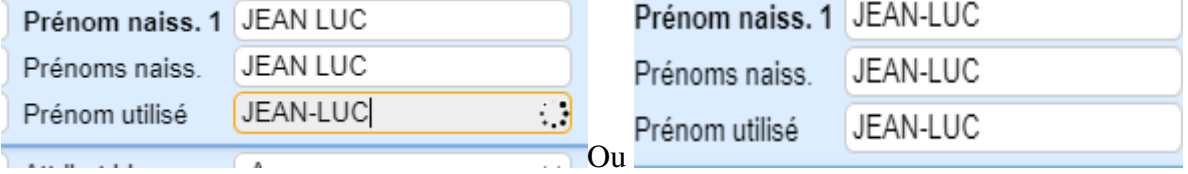

- ➢ La proposition de l'INSi est : JEAN LUC LEANDRE ROBERT
- $\triangleright$  Il y a une incertitude sur le premier prénom (de naissance ou prénom utilisé ?)
- ➢ Si je suis certain qu'il s'agit du bon patient : vérification de autres traits stricts (nom de naissance, sexe, date de naissance et lieu de naissance)
- ➢ Il faut récupérer l'INS, garder l'enregistrement du premier prénom
- $\triangleright$  Inciter très fortement le patient à fournir une pièce d'identité (+++)
- ➢ Attention : s'il y a le moindre doute qu'il s'agit du « bon » patient (cas très rare) : ne pas récupérer l'INS et rester en statut provisoire

 $\text{Cas } 9:$ 

➢ La patiente dit se prénommer « MARIE-PIERRE » ce qui est confirmé par la carte d'identité

**Identitovigilance** \_IDPR01 - Version 01 Février 2024 Page 45 / 54

NB : a noté la mauvaise qualité de l'image qui justifie de l'améliorer au prochain passage de la patiente ! Il y a un trait d'union entre Marie et Pierre

➢ L'opérateur a saisie avec trait d'union et obtient

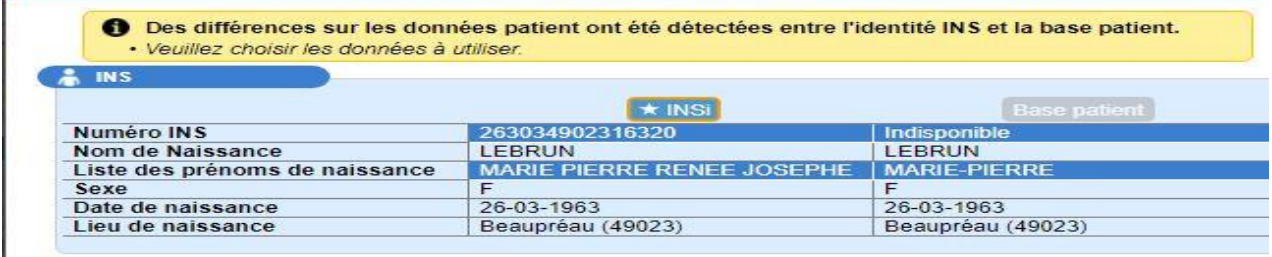

valider

- $\triangleright$  Le prénom composé est certain : dire de la patiente + CI
- ➢ Le numéro de l'INS est compatible avec le NSS
- ➢ Les règles de « présentation d'un prénom composé » par l'INSi sont compatibles.
- ➢ Récupérer l'INS
- ➢ Mais il faut modifier le premier prénom de naissance de la manière suivante :

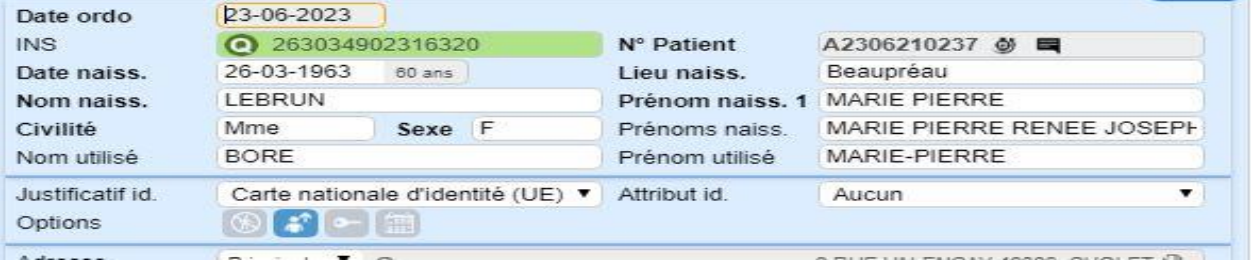

NB : on a parfaitement le droit de mettre le trait d'union au niveau du prénom composé

➢ Et ne pas oublier d'activer l'icône DMP

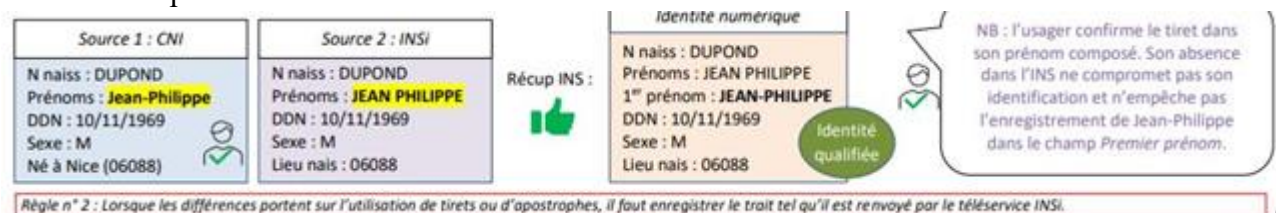

#### $\text{Cas } 10 \cdot$

Toutes les autres situations doivent impérativement être signalées au référent de site (numéro de dossier) pour enquête approfondie.

#### **13. Activation de l'envoi du DMP**

Pour rappel, la mise en place du Ségur numérique en santé a pour, entre-autre, objectif :

- ➢ Assurer et uniformiser la bonne identification numérique d'un patient
- ➢ Grace à la qualification de cette identification permettre la circulation sécurisée des « documents santé » entre professionnel

Identitovigilance \_IDPR01 - Version 01 Février 2024 Page 46 / 54

La condition pour cette circulation est d'obtenir une identification numérique du patient de statut de confiance qualifié qui seul l'autorise.

Pour la Biologie, dans un premier temps, cela concerne l'envoi des résultats dans le DMP.

Il faut pour cela avoir un maximum d'identités qualifiées ET activer ou vérifier l'activation de l'icône DMP **de façon systématique** ET **immédiate** à chaque fois que l'icône est accessible. Cette activation ou vérification immédiate doit devenir un réflexe et n'est pas une étape optionnelle.

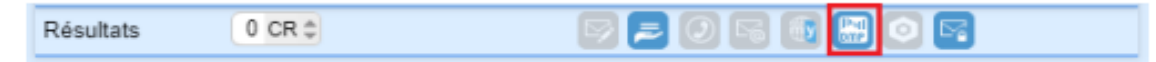

Le taux d'envoi de compte rendu dans le DMP fait l'objet d'un indicateur interne et est également sous haute surveillance.

Chaque opérateur intervenant quel que soit le motif et le poste (pré-analytique, analytique, postanalytique, activité support, validation biologique) sur un dossier qualifié (vert) doit avoir le réflexe de vérifier si l'activation de l'icône DMP est effective et en cas de réponse négative effectuer ou faire effectuer son activation en fonction de son degré d'habilitation.

La validation biologique constitue biologique constitue l'ultime vérification de cette activation d'envoi au DMP. Chaque Biologiste qui valide un dossier qualifié (vert), en plus des autres vérifications d'usage de l'ensemble du dossier, doit vérifier que l'activation du DMP est effective et en cas de réponse négative prendre les mesures nécessaires.

Exception : si un patient mineur ou majeur, pour des raisons de confidentialité ponctuelle (ex : bilan d'IST) et ne bénéficiant pas d'une mesure d'anonymat, demande expressément que le résultat ne soit communiqué à son domicile sous aucune forme (papier, email ou DMP), vous devez dans ce cas très précis et très rare :

- Désactiver l'envoi DMP du dossier concerné
- Mettre une alerte « orange » pour qu'un autre opérateur n'active pas (ex : Biologiste) par erreur l'envoi du DMP
- Faire un signalement impératif au référent de site qui transmettra impérativement au référent de structure.

### **14. Rappel des signalements impératif au référent d'identitovigilance de site**

- ✓ Obtention d'une pièce d'identité sur un dossier déjà validé
- $\checkmark$  Erreur majeure sur la proposition de l'INSi concernant l'un des 5 traits stricts
- ✓ Non obtention d'une proposition de l'INSi malgré le respect de l'ensemble des règles et des étapes d'un patient devant normalement être éligible
- $\checkmark$  Obligation d'utiliser le code 9999 pour enregistrer le dossier
- ✓ Désactivation volontaire de l'envoi au DMP

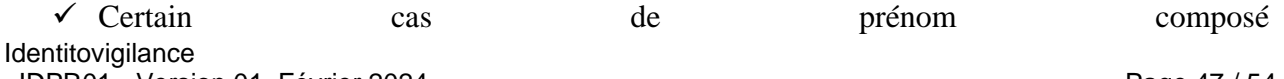

### **15. Autoévaluation de la compréhension de la procédure**

Chacun peut à la fin de la lecture évaluer sa compréhension du mode opératoire à l'aide de cette grille.

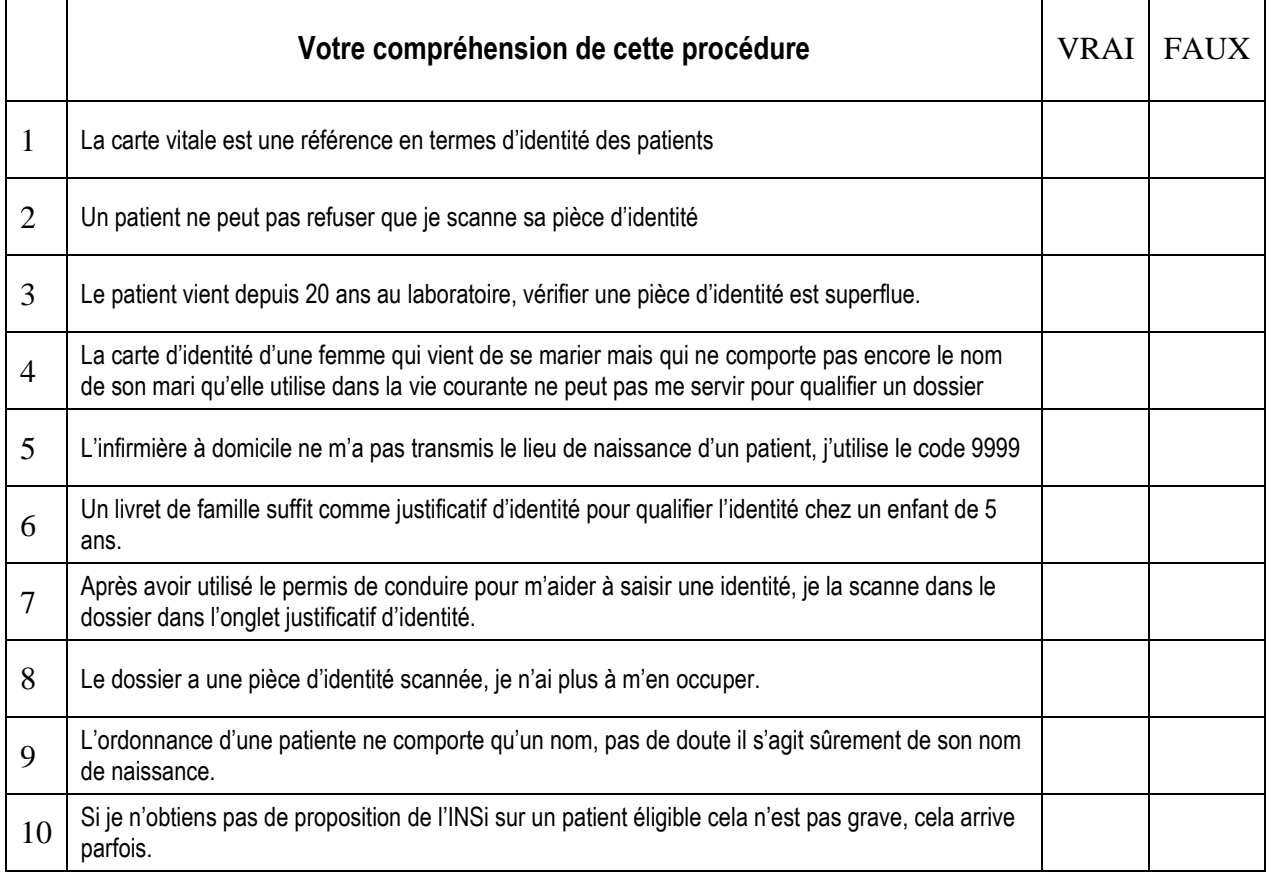

Annexe 1 : Extraits de « Comprendre le Ségur du numérique en santé Présentation, objectifs et périmètre »

[\(https://esante.gouv.fr/sites/default/files/media\\_entity/documents/Segur\\_ChantierD\\_DocCommun](https://esante.gouv.fr/sites/default/files/media_entity/documents/Segur_ChantierD_DocCommun_VF.pdf) [\\_VF.pdf\)](https://esante.gouv.fr/sites/default/files/media_entity/documents/Segur_ChantierD_DocCommun_VF.pdf)

#### Objectif :

Généraliser le partage fluide et sécurisé de données de santé entre professionnels et avec l'usager pour mieux prévenir et mieux soigner.

#### **Motivations**

- Mettre les citoyens en capacité d'être acteurs de leur santé
- Partager les informations de santé entre les professionnels et avec leurs patients
- Améliorer le cadre de travail des professionnels de santé et du médico-social

Le Ségur du numérique en santé s'inscrit dans le cadre de référence de la feuille de route du numérique en santé avec l'objectif d'agir comme un accélérateur :

 Généraliser le partage fluide et sécurisé des données de santé, en mettant les citoyens en capacité d'être acteurs de leur santé et en améliorant le cadre de travail des professionnels.

 $\Box$  Accélérer de façon significative la feuille de route du numérique en santé, en passant de 10 millions à 250 millions de documents médicaux échangés d'ici 2 ans.

 Fédérer l'ensemble des acteurs de santé (ville, hôpital, social et médico-social) au travers de cas d'usages précis : partage des données de santé, comptes rendus de radiologie, **comptes rendus de biologie**, documents de sortie hôpital (ordonnances de sortie, lettres de liaison, comptes rendus opératoires, etc.), plan d'accompagnement personnalisé… échangés par messagerie de santé ou **transmis au DMP et indexés sur l'INS dite qualifiée.**

Le Ségur du numérique en santé n'a pas seulement vocation à favoriser les échanges entre professionnels de la santé et du secteur médico-social mais bien d'embarquer la participation active des patients et des usagers dans l'alimentation de Mon espace santé. La démarche est portée et construite avec l'implication de l'ensemble des acteurs de l'écosystème, qu'ils soient institutionnels ou professionnels œuvrant pour l'offre de soins : professionnels de santé, professionnels du secteur social et médico-social, administratifs, techniques… et fournisseurs des solutions logicielles qui porteront les échanges de données de santé déployées pour les usagers.

Les task forces du Ségur ont pour mission, **suivant un calendrier resserré**, d'analyser les pratiques, d'identifier les données à échanger ou à partager entre les acteurs de leur domaine, regroupés en « couloirs », et avec l'usager pour fluidifier son parcours, identifier les freins d'ordre technique, organisationnel, juridique, etc. et les leviers sur lesquels investir pour lever ces freins et développer l'usage massif de partage de ces données.

Les différentes task forces sont les suivantes :

 Hôpital **Biologie médicale** Radiologie Médecine de ville Officines de ville Médicosocial et social  $\Box$  MSSanté Opérateurs  $\Box$  Service d'Accès aux Soins (SAS)  $\Box$  Chirurgiens-dentistes en ville  $\square$  Sage-femmes en ville  $\square$  Professions paramédicales en ville

Le Dossier Médical de Mon espace Santé (DMP) est un carnet de santé numérique qui conserve et sécurise des informations de santé : traitements, résultats d'examens, allergies... Le dossier médical partagé est l'outil mis à disposition des usagers et des Professionnels de Santé **contribuant à une meilleure coordination et qualité des soins.** Il garantit la conservation de manière sécurisée des informations médicales des usagers et il assure le partage de celles-ci entre les professionnels de santé et avec les usagers.

L'ordonnance numérique est un service intégré dans le logiciel des professionnels de santé qui permet de dématérialiser le circuit de la prescription entre les médecins libéraux ou salariés et les professionnels prescrits. Elle simplifie et sécurise le circuit de transmission de la prescription depuis sa création jusqu'à la réalisation par le pharmacien ou **par le professionnel réalisant l'acte (ex : Biologie),** et à terme les autres professionnels prescrits. Elle concourt à fluidifier et à fiabiliser les échanges entre les médecins et les professions prescrites et ainsi à favoriser la coordination des soins.

#### Annexe 2 : Situation et exemple

Exemple 1 : jour et mois de naissance inconnu

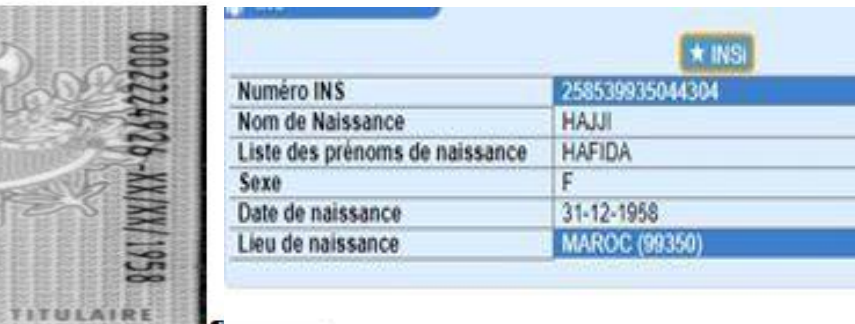

Dans cet exemple, la date de naissance sur le titre de séjour est notée XX/XX/1958 or sur la carte vitale, la date de naissance proposée est le 01/12/1958. En suivant la règle de la procédure, il faut mettre la date de naissance suivant : 31/12/1958 et on obtient l'INS.

Exemple 2 : inversion nom utilisé et nom de naissance (et donc non récupération de l'INS)

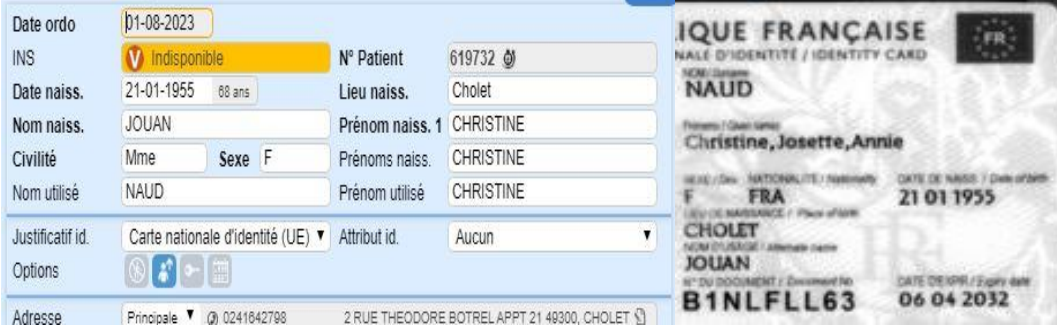

**CONTRACTOR** 

**\_IDPR01**

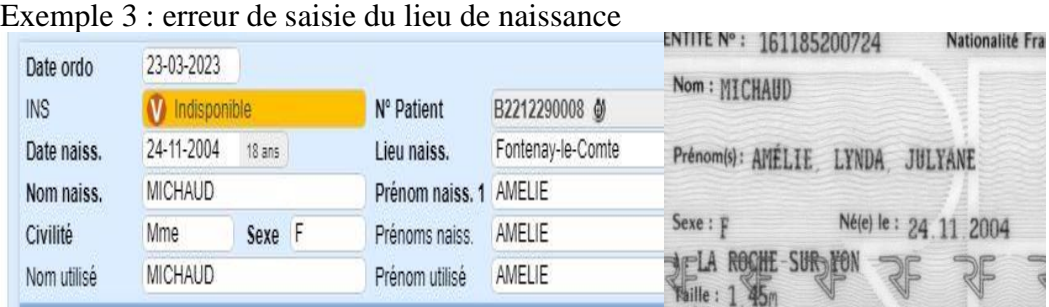

#### Exemple 4 : utilisation du code INSEE mais sur le NSS du conjoint

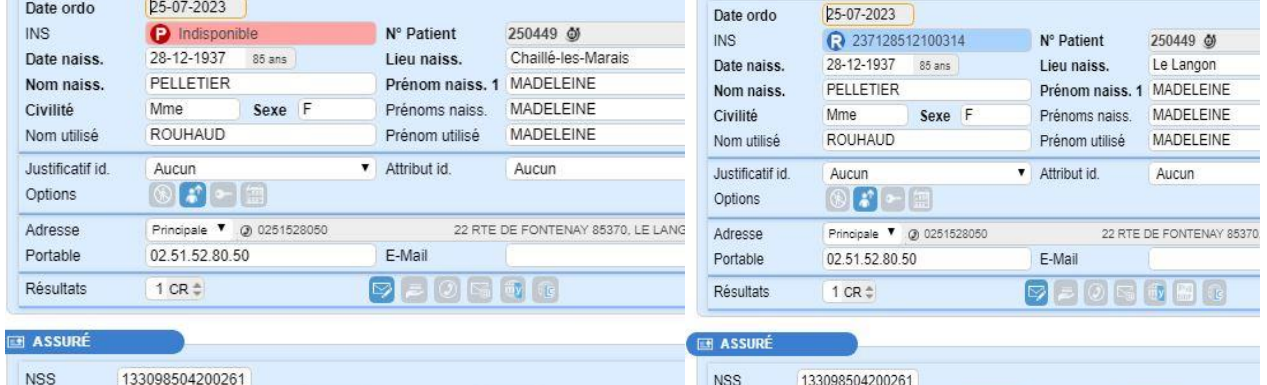

La non proposition de l'INSi a agi comme un dispositif de sécurité et évité une erreur d'enregistrement d'un trait strict !

#### Exemple 5 : emploi abusif du code 9999

| Date ordo        | 28-06-2023                        |        |   |                             |             | <b>ROY</b><br>Nom:                                  |
|------------------|-----------------------------------|--------|---|-----------------------------|-------------|-----------------------------------------------------|
| <b>INS</b>       | <b>V</b> Indisponible             |        |   | N° Patient                  | 224533 @ 高  |                                                     |
| Date naiss.      | 09-07-1949                        | 74 ans |   | Lieu naiss.                 | Inconnu     | GERARD<br>PAUL.<br><b>JEAN-CLAUDE</b><br>Prénom(s): |
| Nom naiss.       | <b>ROY</b>                        |        |   | Prénom naiss, 1 JEAN-CLAUDE |             |                                                     |
| Civilité         | Mr                                | Sexe   | M | Prénoms naiss.              | JEAN-CLAUDE | 09.07.1949<br>M<br>$Né(e)$ $ e:$<br>Sexe:           |
| Nom utilisé      | <b>ROY</b>                        |        |   | Prénom utilisé              | JEAN-CLAUDE | FONTENAY-LE-CONTE                                   |
| Justificatif id. | Carte nationale d'identité (UE) v |        |   | Attribut id.                | Aucun       |                                                     |
| Ontions          |                                   |        |   |                             |             | Signature                                           |

L'emploi du code « 9999 » empêche l'interrogation de l'INS

Exemple 5 : nom utilisé  $\neq$  nom de naissance même chez un homme

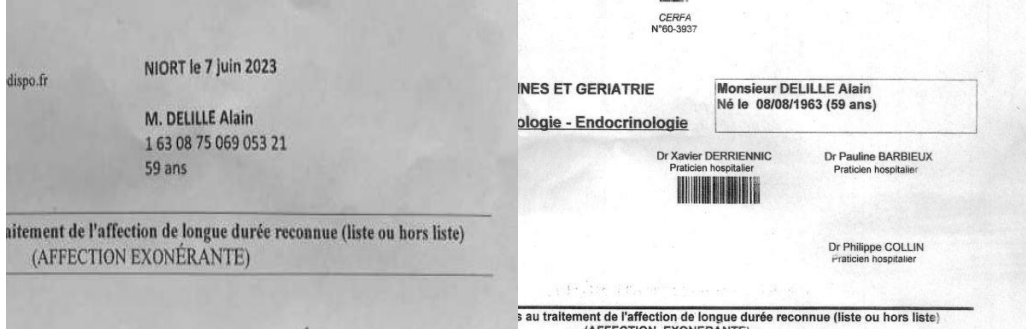

#### Identitovigilance \_IDPR01 - Version 01 Février 2024 Page 51 / 54

# **Identitovigilance**

#### **\_IDPR01**

Les ordonnances de ce patient montrent que spontanément, il se présente sous le nom de « DELILLE » et ce malgré le nom d'usage « officialisé » sur sa carte d'identité. De plus son nom de naissance est « DEBERT »

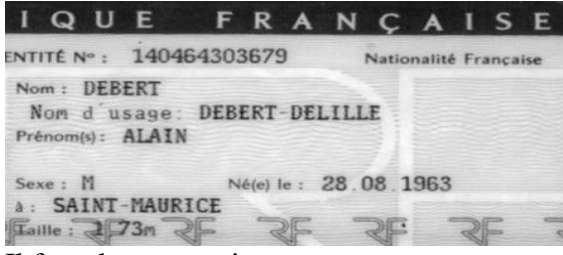

Il faut donc enregistrer :

| Justificatif id.<br>Options | <b>A</b>          | Carte nationale d'identité (UE) v<br>[tm] | Attribut id.          | Aucun         |  |
|-----------------------------|-------------------|-------------------------------------------|-----------------------|---------------|--|
| Nom utilisé                 | DELILLE           |                                           | Prénom utilisé        | <b>ALAIN</b>  |  |
| Civilité                    | Mr                | <b>M</b><br>Sexe                          | Prénoms naiss.        | ALAIN         |  |
| Nom naiss.                  | DEBERT            |                                           | Prénom naiss. 1 ALAIN |               |  |
| Date naiss.                 | 28-08-1963        | 59 ans                                    | Lieu naiss.           | Saint-Maurice |  |
| <b>INS</b>                  | ◯ 163087506905321 |                                           | N° Patient            | G2306080047 @ |  |
| Date ordo                   | 14-02-2023        |                                           |                       |               |  |

La règle des 5 traits stricts est respectée

#### Exemple 6 : prénom utilisé  $\neq$  prénom de naissance

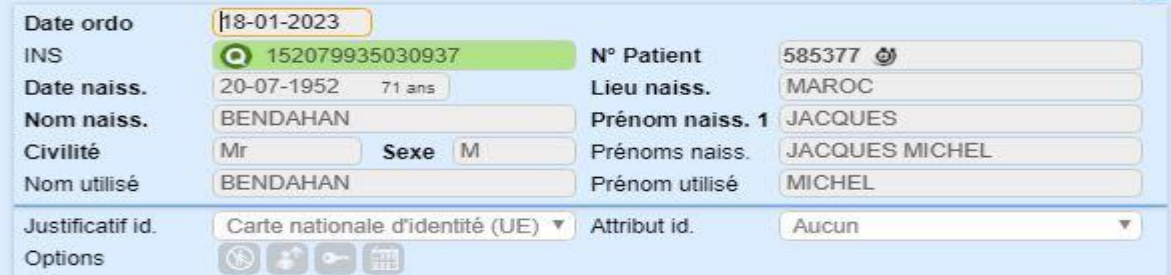

Exemple 7 : erreur de saisie du nom de naissance :

|                       |        |                                |              | · Veuillez choisir les données à utiliser. |                                               |                                      |
|-----------------------|--------|--------------------------------|--------------|--------------------------------------------|-----------------------------------------------|--------------------------------------|
| <b>W</b> Indisponible |        |                                | Nº Pati      | <b>A</b> INS                               |                                               |                                      |
| 29-09-1978            | 44 ans |                                | Lieu na      | Numéro INS                                 | 178097919117766                               | <b>Base patient</b><br>Indisponible  |
|                       |        |                                |              | Nom de Naissance                           | LE BRONNEC                                    | LE BRONNEC                           |
|                       |        |                                |              |                                            |                                               | <b>LOIC JEAN PAUL</b><br>M.          |
| Mr                    | Sexe   |                                | Prénon       | Date de naissance                          | 29-09-1978                                    | 29-09-1978                           |
|                       |        |                                |              | Lieu de naissance                          | Niort (79191)                                 | Niort (79191)                        |
|                       |        | <b>LEBRONNEC</b><br>LE BRONNEC | $\mathsf{M}$ | Prénor<br>Prénon                           | Liste des prénoms de naissance<br><b>Sexe</b> | $\star$ INSi<br>LOIC JEAN PAUL.<br>M |

Il y a un espace entre LE et BRONNEC

#### **MYXLAB GIE - Biologie médicale Identitovigilance \_IDPR01** Exemple 8 : erreur lieu de naissance Date ordo 101348 @ ■ INC **V** Indisponible N° Patient 11-08-1973 49 ans Lieu naiss. PORTUGAL Date naiss COFLHO PINTO Prénom naiss, 1 FRANCISCO Nom naiss Prénoms naiss. FRANCISCO MANUEL Mr Civilità Sexe M COFLHO PINTO Prénom utilisé FRANCISCO Nom utilisé Justificatif id Carte nationale d'identité (UE) v Attribut id. Aucun Options  $\bullet \bullet \bullet \bullet$ Principale **v** (a) 24 RUE ALBERT CHARRIER 79260, LA CRECHE S Adresse 0622808032 Portable F-Mail f pinto-prive@fmcp-batiment.com Résultats  $\boxed{0}$  CR  $\oplus$  $\nabla$   $=$   $\odot$ **Hiy** Lo **EM ASSURÉ** ALD<sup>K</sup> **NSS** 173083726118203 **CARTÃO DE CIDADÃO CITIZEN CARD COELHO PINTO** NOME [S] GIVEN NAME **FRANCISCO MANUEL** SEXO ALTURA NACIONALIDADE DATA DE NASCIMENTO M 1.80 PRT 11 08 1973 Nº DOCUMENTO | DOCUMENT No DATA DE VALIDADE NEID CIVIL LONG ID No. 10958470 8 ZY7 02 01 2030 ASSINATURA DO TITULAR HOLDER'S SIGNATURE

L'INS ne fonctionne pas : je m'interroge sur les 5 traits stricts. Ce patient a une carte d'identité Portuguaise mais … est-il né au Portugual ???? d'après le numéro de sécurité sociale il est né à  $T_{\Omega_{\text{H}}\text{rec}}$ 

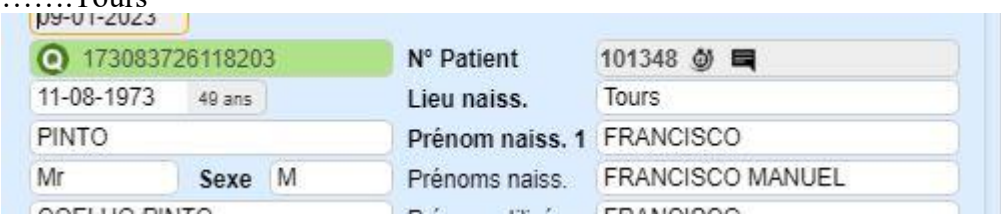

### Annexe 3 : utilisation du numéro de sécurité social (NSS) pour déterminer le lieu de naissance

Avec beaucoup de précaution, vous pouvez également utiliser le code INSEE de naissance si vous disposez du numéro de sécurité sociale **personnel** du patient (ne marche pas avec les mineurs qui sont sous le numéro de l'un de leur parent, ou personne assuré par un tiers) : il ne dispense pas d'un autre moyen d'obtention du lieu de naissance

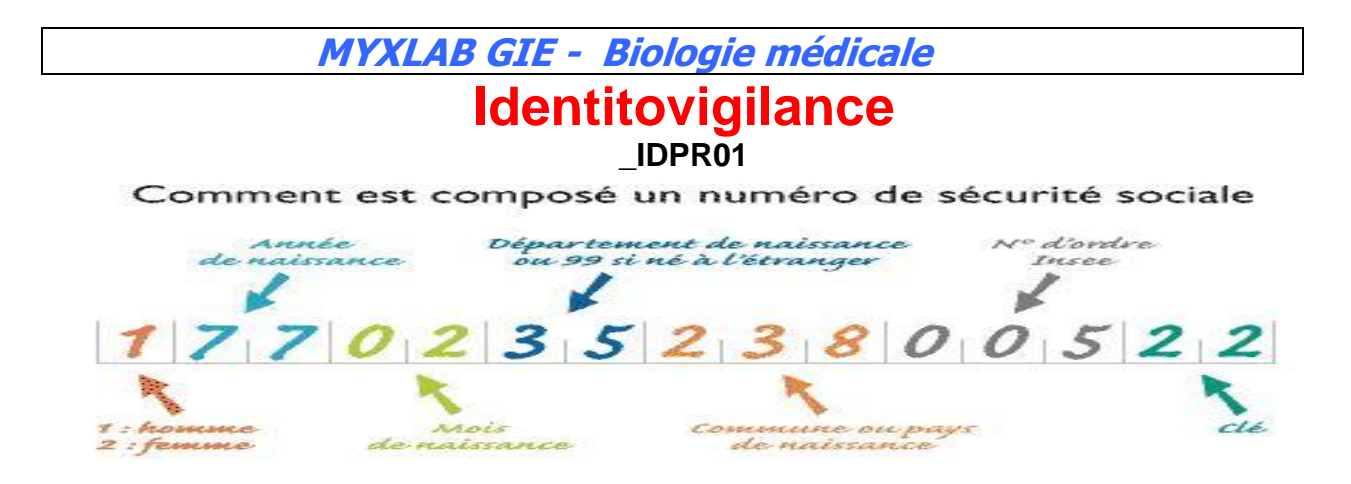

Attention : les erreurs les plus fréquentes :

- « Mauvaise lecture » lecture du lieu de naissance avec le numéro de sécurité sociale (décalage)
- Utilisation du numéro de naissance de l'assuré sociale et pas du patient
- Parfois ce numéro est rendu volontairement « faux » par la CPAM

Exemple 1 : en utilisant le code de démonstration

- $\checkmark$  En tapant 35238, on obtient Rennes,
- $\checkmark$  En tapant 52380 (décalage), on obtient Peigney !
- $\checkmark$  Sécurité : avec 52380, il n'y a pas de proposition de l'INSi